### **UNIVERSIDADE DE SÃO PAULO ESCOLA POLITÉCNICA DEPARTAMENTO DE ENGENHARIA QUÍMICA**

**DANILO DE ÁVILA PACHECO** 

## **RMPCT DE HORIZONTE INFINITO APLICADO AO PROCESSO DE PRODUÇÃO DE ALUMINA**

**São Paulo 2009** 

# **DANILO DE ÁVILA PACHECO**

### **RMPCT DE HORIZONTE INFINITO APLICADO AO PROCESSO DE PRODUÇÃO DE ALUMINA**

Dissertação apresentada à Escola Politécnica da Universidade de São Paulo para obtenção do título de Mestre em Engenharia.

Área de concentração: Engenharia Química

Orientador: Darci Odloak, Ph.D.

**São Paulo 2009** 

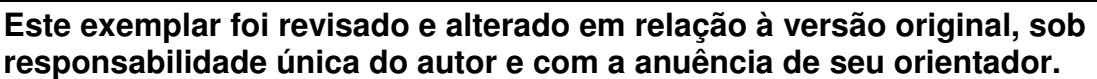

**São Paulo, de julho de 2009.** 

**Assinatura do autor\_\_\_\_\_\_\_\_\_\_\_\_\_\_\_\_\_\_\_\_\_\_\_\_\_\_\_\_\_\_\_\_**

**Assinatura do orientador\_\_\_\_\_\_\_\_\_\_\_\_\_\_\_\_\_\_\_\_\_\_\_\_\_\_\_\_** 

#### **FICHA CATALOGRÁFICA**

**Pacheco, Danilo de Ávila RMPCT de horizonte infinito aplicado ao processo de produção de alumina / D.A. Pacheco. -- ed.rev. -- São Paulo, 2009. 74 p. Dissertação (Mestrado) - Escola Politécnica da Universidade de São Paulo. Departamento de Engenharia Química. 1.Controle de processos 2.Controle preditivo 3.Alumina (Produção) I.Universidade de São Paulo. Escola Politécnica . Departamento de Engenharia Química II.t.** 

## **AGRADECIMENTOS**

Muito obrigado à minha linda e amada esposa Beatriz, pela fabulosa companheira que é e pelo estímulo perseverante essencial para se concluísse essa dissertação.

Muito obrigado às minhas queridas famílias Ávila, Pacheco e Monteiro, pelo profundo desejo por sobrinhos, netos e bisnetos e, é claro, pelo profundo desejo por nossa felicidade incondicional.

Muito obrigado ao meu caro orientador e grande professor Darci Odloak, cuja influência neste trabalho percebe-se muito clara e presente e com quem espero manter contato próximo ainda por muito tempo.

Muito obrigado aos meus caros chefes Toninho Melo, Walmer Rocha e Evandro Cruz, por acreditarem na importância do desenvolvimento de seus engenheiros e por nunca terem hesitado em me liberar de minhas funções quando precisei me dedicar ao mestrado.

# <span id="page-4-0"></span>**SUMÁRIO**

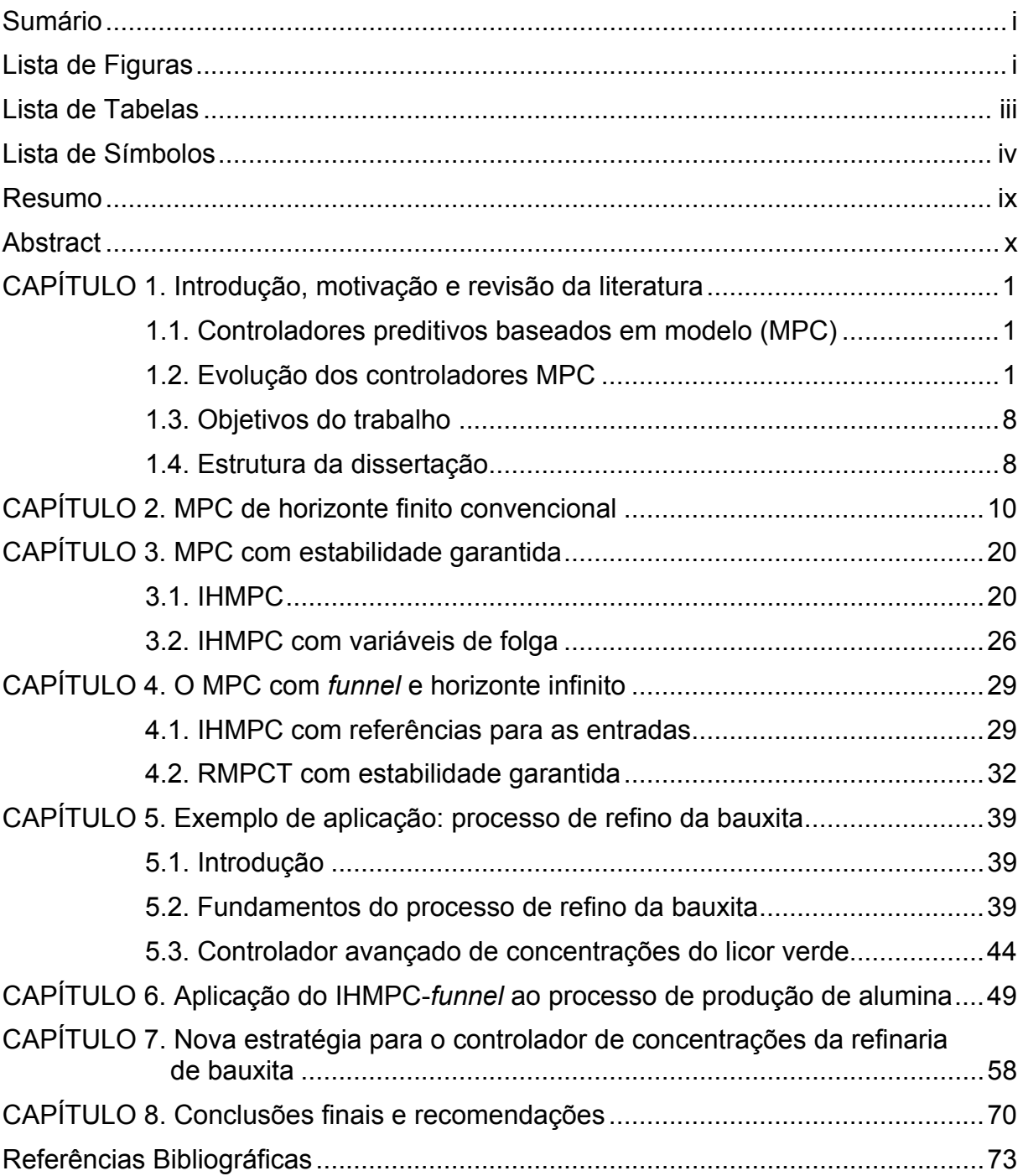

# <span id="page-5-0"></span> **LISTA DE FIGURAS**

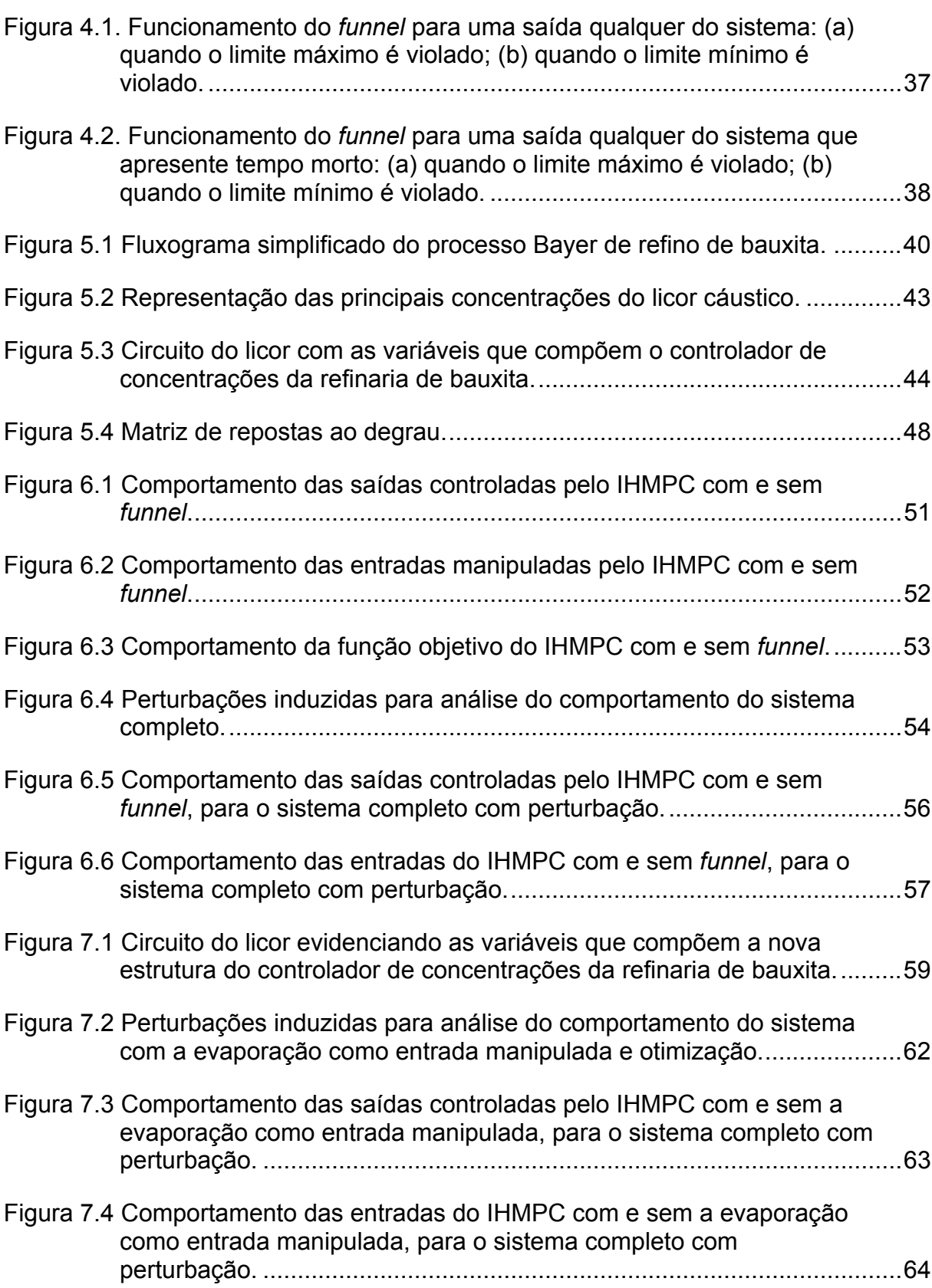

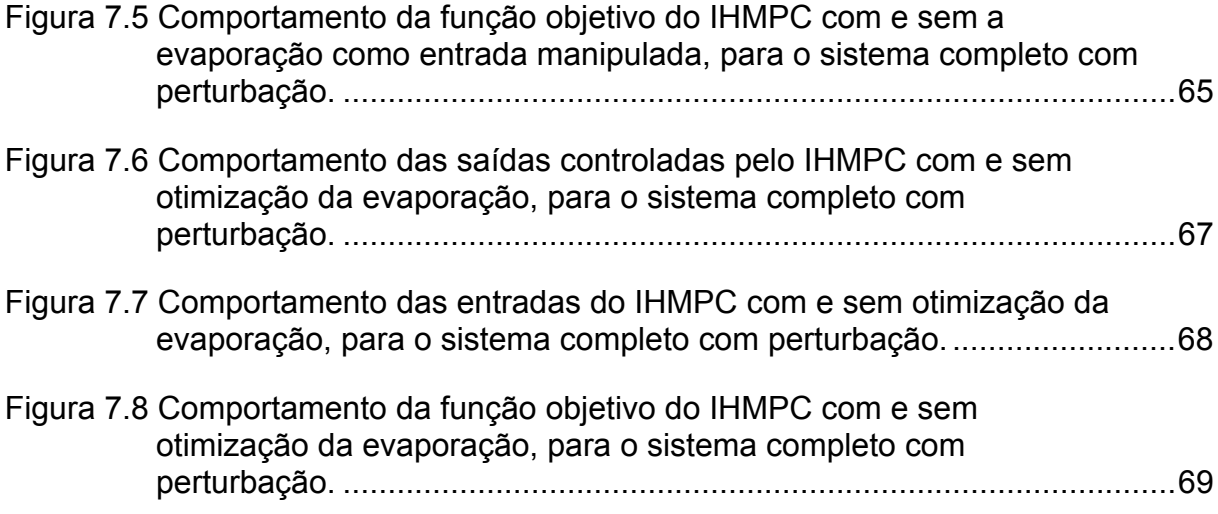

# <span id="page-7-0"></span> **LISTA DE TABELAS**

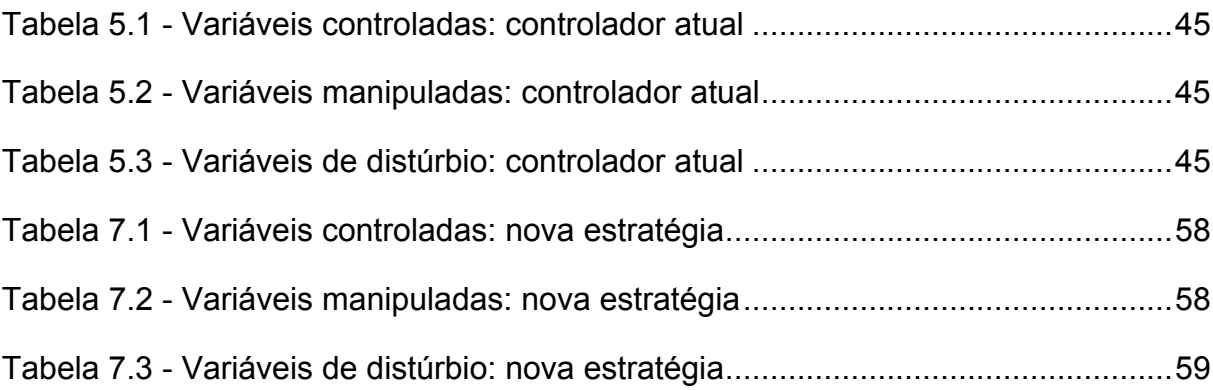

# <span id="page-8-0"></span> **LISTA DE SÍMBOLOS**

## *Símbolos*

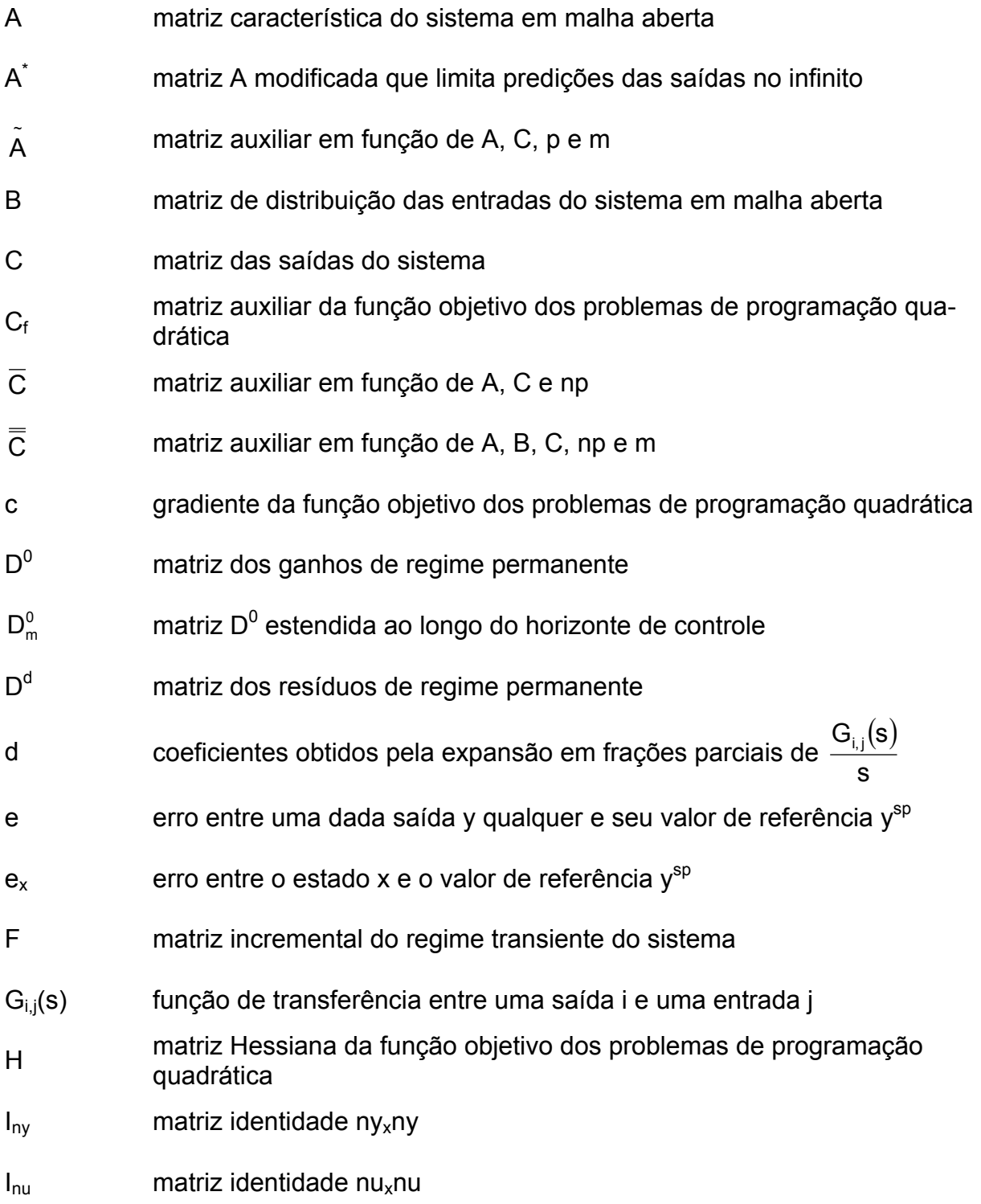

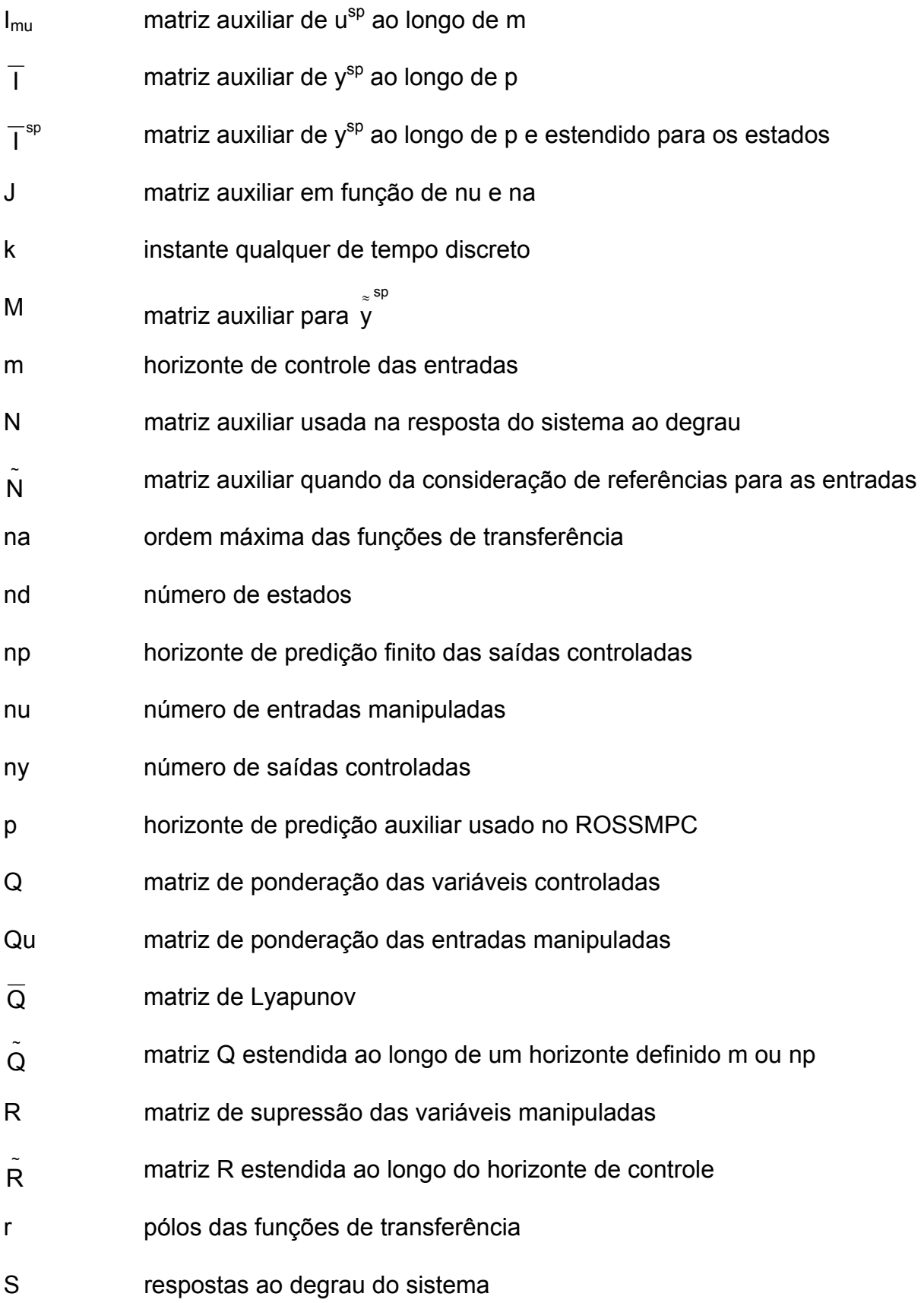

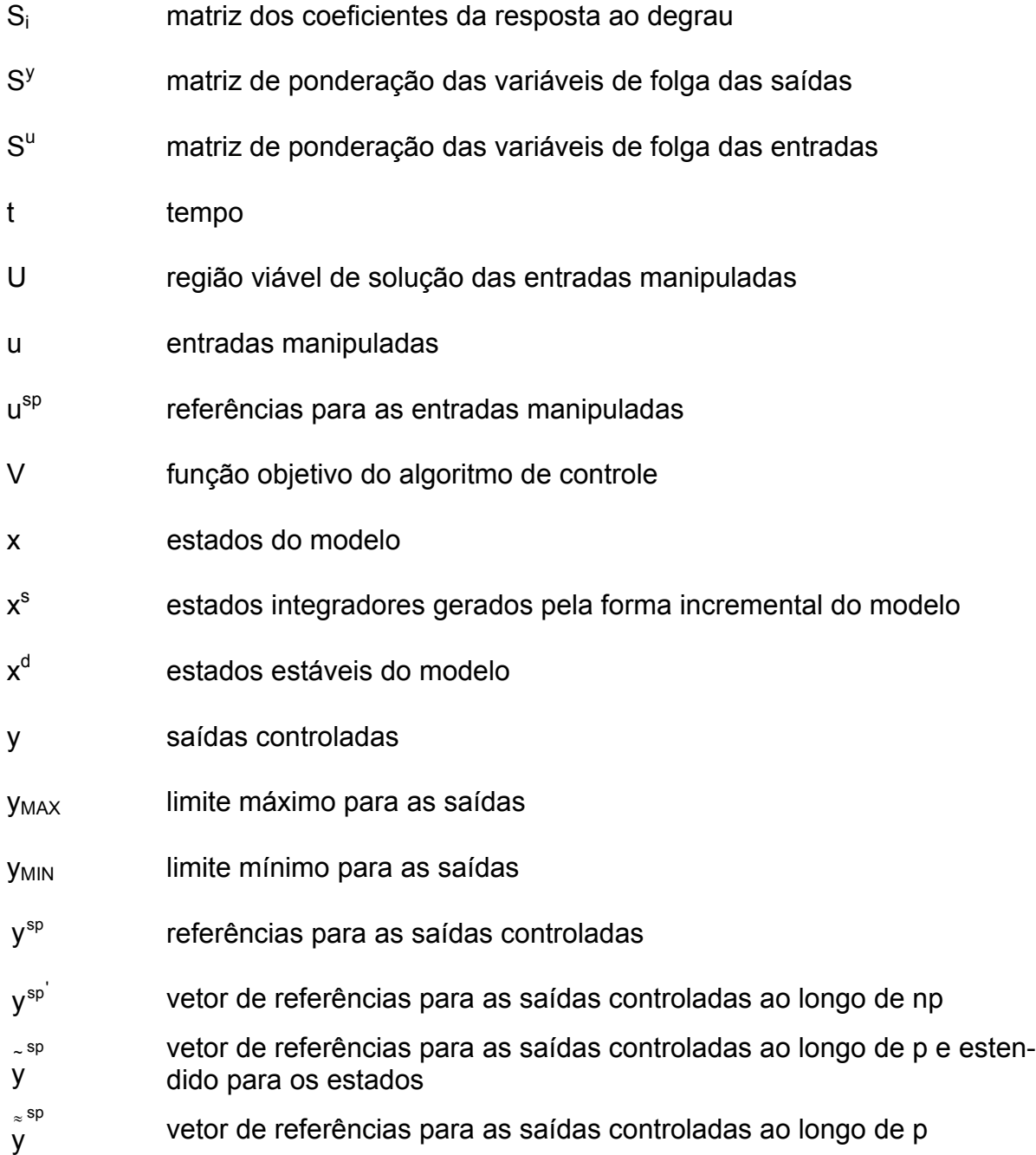

# *Símbolos gregos*

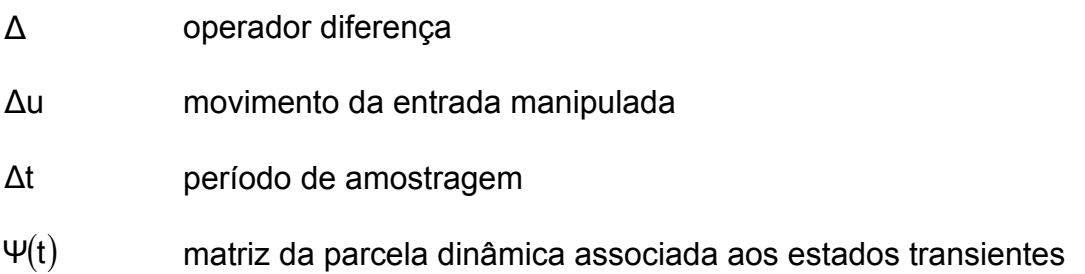

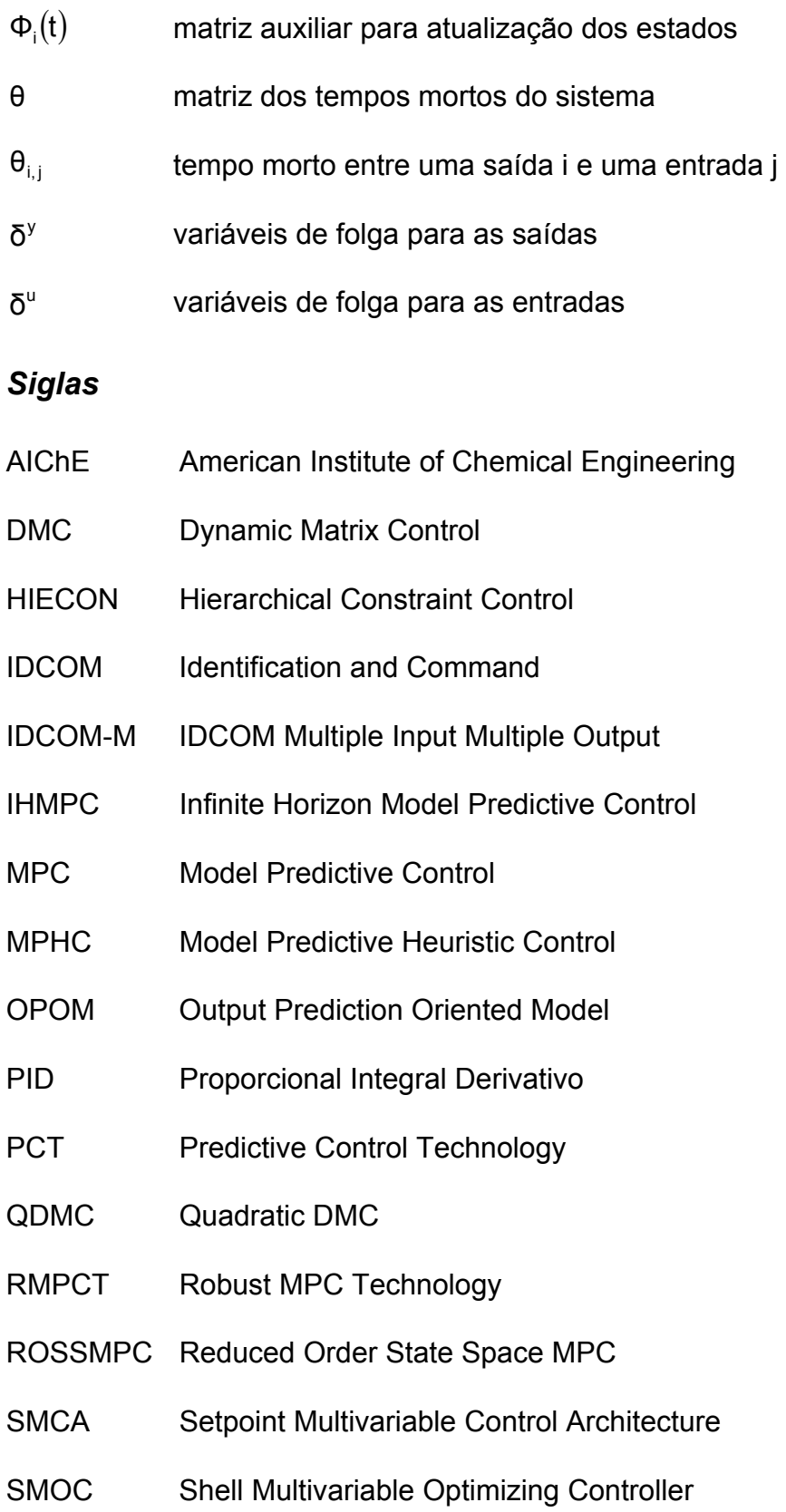

## *Sobrescritos*

- T operação de transposição de uma matriz
- SP *setpoint*

#### <span id="page-13-0"></span> **RESUMO**

Algoritmos MPC implementam estratégias avançadas de controle adequadamente aplicáveis a processos químicos complexos e multivariáveis. Recentemente, desenvolveram-se algoritmos MPC que possuem controle das saídas por faixas e estabilidade nominal baseados em horizonte infinito de predição. O objetivo principal deste trabalho é estender este tipo de algoritmo desenvolvendo um MPC de horizonte infinito com referências para as entradas manipuladas e controle das saídas por *funnel*. *Funnel* é um dispositivo, particular aos algoritmos Honeywell RMPCT® (de horizonte finito), que suaviza as ações do controlador estabelecendo, a cada instante de amostragem, limites mais brandos para as saídas controladas que fogem às suas faixas. O algoritmo MPC de horizonte infinito aqui desenvolvido é analisado por simulação de um subsistema importante de uma planta de produção de alumina. Pelas simulações, verificou-se de fato a suavidade das ações do controlador que dispõe do *funnel*. Neste trabalho também se propõe, e se analisa por simulação, uma nova estrutura para o controlador RMPCT® que hoje atua sobre a planta. Uma vez que se mostrou interessante, essa nova estrutura, que inclui uma nova entrada manipulada, poderá ser implementada na prática.

#### <span id="page-14-0"></span> **ABSTRACT**

MPC algorithms are particularly suitable to implement advanced control strategies at complex and multivariable chemical processes. Recently, it has been developed MPC algorithms with zone control and nominal stability, based on infinity prediction horizon. The main objective of this dissertation is to extend this type of algorithm by developing an infinity horizon MPC with targets to the manipulated inputs and funnel control. Funnel is a numerical device, particular to Honeywell RMPCT® algorithms (with finite horizon), that softens the controller actions by establishing, at each sampling instant, softer limits for the controlled outputs that escapes from its zones. The infinity horizon MPC algorithm developed here is analyzed by simulation of an important subsystem of an alumina production facility. According to the simulations, it was confirmed in fact the smoothness of the control actions produced by the funnel controller. In this work it is also proposed, and analyzed by simulation, a new structure for the RMPCT® controller that controls the plant nowadays. Since this new structure, which includes a new manipulated input, showed itself interesting, it can be implemented in practice.

## <span id="page-15-0"></span>**CAPÍTULO 1. Introdução, motivação e revisão da literatura**

#### **1.1. Controladores preditivos baseados em modelo (MPC)**

Controladores baseados em modelo, particularmente os MPC (*Model Predictive Control)*, são estratégias de controle de processo que se baseiam em algoritmos de otimização e dispõem de modelos para prever o comportamento do sistema controlado. A cada passo, um problema de otimização é resolvido e o primeiro termo do vetor de ações calculado é implementado. No passo seguinte, as previsões dos modelos são corrigidas usando dados reais da planta, e um novo e similar problema de otimização é resolvido.

O projeto de um controlador MPC consiste da definição inicial do problema de controle, da definição da função objetivo do controlador e da escolha das variáveis manipuladas, controladas e de distúrbio. Uma vez definidas as variáveis, identificase o modelo do processo através de testes em degrau nas variáveis manipuladas e perturbações medidas. Constrói-se o controlador, configurando-o, customizando a sua programação e sintonizando-o através de simulações. Finalmente, interliga-se o MPC aos controladores PID do processo e são feitos os ajustes finais.

#### **1.2. Evolução dos controladores MPC**

Qin e Badgwell (2003) fazem uma descrição detalhada da evolução dos MPC comerciais. Algumas passagens deste item referem-se a este artigo.

A primeira classe de MPC surgiu nos anos 1970, quando a primeira aplicação industrial foi realizada por Richalet et al. (1976), sendo este algoritmo conhecido por MPHC (*Model Predictive Heuristic Control*). O *software* recebeu o nome de IDCOM, acrônimo de *Identification and Command.*

As principais características do IDCOM são:

- modelos lineares de resposta ao impulso;
- função objeto quadrática sujeita a um horizonte de predição finito;
- comportamento futuro das saídas especificado por trajetórias de referência;
- restrições nas entradas e saídas incluídas na formulação;
- entradas ótimas calculadas usando um algoritmo heurístico iterativo.

Paralelamente, engenheiros da *Shell Oil* desenvolveram seu próprio MPC e o nomearam DMC (*Dynamic Matrix Control*). Cutler e Ramaker apresentaram os detalhes de seu algoritmo de controle em reunião nacional do AIChE (Cutler e Ramaker, 1979). As principais características do DMC são:

- modelos lineares de resposta ao degrau (modelos de convolução);
- função objeto quadrática sujeita a um horizonte de predição finito;
- comportamento futuro das saídas especificado por um alvo;
- entradas ótimas calculadas como solução de um problema de mínimos quadrados.

A dificuldade que os controladores IDCOM e DMC tinham de incorporar restrições do processo aos problemas de controle levou ao surgimento de uma segunda classe de controladores preditivos. O melhor representante desses novos controladores é o QDMC (*Quadratic Dynamic Matrix Control*), desenvolvido pelos engenheiros da *Shell Oil* especialmente para lidar com restrições. García e Morshedi (1986) mostraram como a função objetivo do DMC pode ser re-escrita na forma de uma programação quadrática padrão. Nesta abordagem, foi introduzido o conceito de controle por faixas, em que o processo é controlado através de uma janela de operação. As principais características do QDMC incluem:

- modelos lineares de resposta ao degrau;
- função objeto quadrática sujeita a um horizonte de predição finito;
- comportamento futuro das saídas especificado por um alvo, sujeito a termos de supressão dos movimentos nas variáveis manipuladas;
- entradas ótimas calculadas como solução de uma programação quadrática.

À medida que a tecnologia MPC foi sendo mais utilizada, e os problemas a serem resolvidos por ela tornaram-se maiores e mais complexos, novas deficiências foram sendo percebidas pelos engenheiros de controle. O algoritmo QDMC provia uma forma sistemática de incorporar restrições nas entradas e saídas, mas não havia uma forma clara para lidar com soluções inviáveis. Foi, também, se tornando cada vez mais difícil a tradução das especificações de controle em pesos relativos para uma única função objetivo. Mesmo quando um conjunto de pesos relativos podia ser encontrado, era preciso ter cuidado para se evitar problemas com soluções mal condicionadas.

Estes problemas motivaram engenheiros da *Adersa*, *Setpoint Inc.* e *Shell* a desenvolverem novos algoritmos MPC. A versão disponível pela *Setpoint* foi chamada IDCOM-M, apresentado em 1988, enquanto a versão praticamente idêntica da *Adersa* era referenciada como *Hierarchical Constraint Control* (HIECON).

As principais características do IDCOM-M e HIECON são:

- supervisor de controlabilidade que verifica o condicionamento das soluções;
- função objetivo quadrática para as saídas e entradas;
- controle de um conjunto de pontos futuros para cada saída, escolhido a partir da trajetória de referência;
- um único movimento é calculado para cada entrada;
- as restrições podem ser *hard* ou *soft*, sendo as *hard* classificadas por ordem de prioridade.

No final dos anos 1980, engenheiros da *Shell Research* na França desenvolveram o *Shell Multivariable Optimizing Controller* (SMOC) o qual foi descrito como uma ponte entre o espaço de estados e os algoritmos MPC. Eles perseguiam combinar as características de gerenciamento de restrições do MPC com a rica base de métodos de controle por realimentação do espaço de estados. Uma descrição bem esclarecedora do MPC em variáveis de estado foi apresentada por Li et al. (1989).

O algoritmo SMOC inclui várias características que são agora consideradas essenciais nos MPC atuais:

- modelos em espaço de estados que podem ser usados para representar todos os tipos de dinâmica linear (estável, instável e integradora);
- modelo explícito de perturbação para descrever distúrbios não medidos;
- filtro de Kalman é usado para estimar os estados da planta e perturbações não medidas a partir de saídas medidas;
- distinção é introduzida entre as variáveis controladas que aparecem na função objetivo e as variáveis de realimentação que são usadas na estimação dos estados;
- restrições nas entradas e saídas são impostas via programação quadrática.

Foi também a partir da difusão da tecnologia MPC que surgiram algumas propostas de análise de sua estabilidade. Na linha de desenvolver controladores MPC estáveis, Rawlings e Muske (1993) mostraram que para sistemas não integradores, quando o estado é medido e o horizonte de predição tende ao infinito, os MPC têm estabilidade garantida, quaisquer que sejam os parâmetros de sintonia. Eles desenvolveram um algoritmo de controle chamado IHMPC (*Infinite Horizon Model Predictive Control*), cuja estratégia principal consiste em converter o horizonte de predição infinito para um estado terminal equivalente cujo peso é obtido pela equação discretizada de Lyapunov.

A formulação convencional do MPC em variáveis de estado tem a dimensão do estado correspondente ao número de coeficientes da resposta ao degrau do modelo do DMC. Isto leva a limitações no uso deste controlador, como o alto esforço computacional para controladores de grandes dimensões e processos com dinâmicas muito lentas.

Para contornar essas dificuldades, Odloak (1996) e Gouvêa e Odloak (1997), apresentaram uma forma muito eficiente de modelo em espaço de estado de ordem reduzida, o ROSSMPC (*Reduced Order State Space MPC*). Nesta formulação, o processo é representado de forma analítica, através de modelos paramétricos contínuos ou discretos. Esta abordagem possibilitou a manutenção da forma original do DMC e a utilização de parâmetros contínuos, tais como tempos mortos fracionários e a possibilidade da utilização de instantes de predição esparsos, podendo até utilizar períodos de amostragem diferentes para cada variável controlada. Esta formulação também permitiu a análise de estabilidade dos MPCs sem muito esforço computacional.

No final dos anos 1990, a intensificação da competição e da fusão entre vendedores de MPC levaram a significativas mudanças. No final de 1995, a *Honeywell* compra a Profimatics Inc. e forma a *Honeywell Hi-Spec Solutions*. O algoritmo RMPC da *Honeywell* é mesclado ao PCT da *Profimatics* e é assim criado o atual RMPCT (*Robust Model Predictive Control Technology)*. No início de 1996, a *Aspen Technology Inc.* compra ambas *Setpoint Inc.* e *DMC Corporation*, seguida pela compra da *Treiber Controls* em 1998. As tecnologias SMCA e DMC são assim mescladas para criar o atual DMC-plus.

O RMPCT e o DMC-plus são os melhores representantes da quarta geração de MPC vendida atualmente, cujas principais características são:

- Interfaces gráficas baseadas no sistema Windows;
- múltiplos níveis de otimização para endereçar objetivos de controle prioritários;
- flexibilidade na otimização do estado estacionário, incluindo programação quadrática e objetivos econômicos;
- melhor tecnologia de identificação de modelos baseada em métodos de predição do erro e identificação em sub-espaço.

Ainda na linha de se criar um controlador com estabilidade garantida genérico, Rodrigues e Odloak (2003) desenvolveram uma formulação alternativa para o MPC de horizonte infinito (IHMPC). A principal de suas vantagens é que se aplica a sistemas não quadrados (número de manipuladas diferente do número de controladas), o que não acontece com o controlador de Rawlings e Muske (1993). A característica peculiar deste método é que a predição passa a ser obtida de forma analítica ao invés da maneira convencional, que armazena todos os valores de resposta em forma de um vetor.

Algoritmos MPC com estabilidade garantida ainda não estão disponíveis nos controladores comerciais mais utilizados.

#### <span id="page-22-0"></span>**1.3. Objetivos do trabalho**

A proposta deste trabalho é desenvolver um controlador com estabilidade garantida que incorpore uma característica peculiar dos controladores comerciais *Profit® Controller*, qual seja o *funnel*.

O desempenho deste novo controlador será comparado ao de um controlador MPC de horizonte infinito com controle das saídas por faixas. Nas simulações, serão utilizados modelos baseados em dados reais de planta e a estratégia de controle será similar à do controlador RMPCT que, de fato, controla uma parte importante de um processo de produção de alumina. Os dados e modelos deste controlador foram gentilmente cedidos pelo Consórcio de Alumínio do Maranhão (Alumar).

Em uma segunda parte deste trabalho, uma nova estrutura de controle será proposta, simulada e analisada. Em se mostrando satisfatória, essa nova configuração poderá ser implementada pela Alumar e possivelmente se tornar padrão em refinarias de bauxita da *Alcoa World Alumina*.

#### **1.4. Estrutura da dissertação**

O conteúdo desta dissertação está distribuído em nove capítulos, incluindo este primeiro que o introduz. No segundo capítulo, foi desenvolvido um controlador MPC de horizonte finito convencional, apresentando-se os modelos OPOM e ROSSMPC. Os capítulos terceiro e quarto mostram o desenvolvimento de controladores MPC de horizonte infinito (IHMPC): o convencional; o que incorpora variáveis de folga; o que considera referências para as entradas; o que controla as saídas por faixas; e, por fim, o que controla as saídas por *funnel*. No quinto capítulo é apresentado o processo químico sobre o qual os controladores IHMPC com controle por faixas e por *funnel* serão simulados e comparados. É também neste capítulo que se apresenta controlador RMPCT que existe e de fato controla este processo. No sexto capítulo se analisam, por simulação, os desempenhos dos controladores IHMPC com controle por faixas e por *funnel*. O sétimo capítulo apresenta, e nele se analisa, uma nova proposta de estrutura para o controlador RMPCT existente, que promete ser financeiramente interessante. Neste capítulo também se comparam os desempenhos dessa nova estrutura com e sem referências para as entradas. Finalmente, no oitavo capítulo são apresentadas as conclusões finais e sugestões para novos trabalhos.

## <span id="page-24-0"></span>**CAPÍTULO 2. MPC de horizonte finito convencional**

Vamos apresentar inicialmente o modelo que será base para o desenvolvimento do controlador MPC com estabilidade garantida e *funnel*, bem como os demais MPCs apresentados neste trabalho. Este modelo é conhecido por OPOM (*Output Prediction Oriented Model*) e foi desenvolvido por Odloak (1996).

O modelo estudado está na forma de variáveis de estado, cuja representação aparece na literatura de duas formas gerais. São as chamadas formas posicional e incremental. Na forma posicional, o modelo é representado pelas seguintes equações:

 $x_{k+1} = Ax_k + Bu_k$ 

 $y_k = C x_k$ 

onde

 $x \rightarrow e$  o estado;

 $u \rightarrow \acute{e}$  a entrada manipulada;

 $y \rightarrow \acute{e}$  a saída controlada.

A desvantagem dessa representação é que todas as variáveis envolvidas são desvios em relação a um estado estacionário, que precisa ser conhecido. Se existem distúrbios não medidos, a determinação do estado estacionário torna-se um problema adicional.

Para contornar o problema da determinação do estado estacionário, usaremos neste trabalho apenas a forma incremental, cuja representação geral é dada por:

<span id="page-25-1"></span>
$$
x_{k+1} = A x_k + B \Delta u_k \tag{2.1}
$$

<span id="page-25-2"></span>
$$
y_k = C x_k \tag{2.2}
$$

onde

 $x_k \rightarrow \acute{e}$  o vetor de estados no instante de amostragem k;

 $\Delta u_k = u_k - u_{k-1}$ , sendo  $u_k$  o vetor das entradas no instante k;

 $y_k \rightarrow \acute{e}$  o vetor das saídas no instante k;

A, B e C são matrizes de dimensões adequadas.

Consideremos um sistema multivariável com nu entradas e ny saídas e que para cada saída y<sub>i</sub> e entrada u<sub>i</sub> exista uma função de transferência no domínio de Laplace dada por:

<span id="page-25-0"></span>
$$
G_{i,j}(s) = \frac{b_{i,j,0} + b_{i,j,2}s^2 + \dots + b_{i,j,nb}s^{nb}}{1 + a_{i,j,1}s + a_{i,j,2}s^2 + \dots + a_{i,j,na}s^{na}}
$$
(2.3)

onde

na, n $b \in N$ 

 $nb < na + 1$ 

Admitindo que os pólos do sistema não sejam repetidos e não haja pólos integradores, a resposta ao degrau do sistema representado em [\(2.3\)](#page-25-0) pode ser escrita na seguinte forma:

$$
S\big(t\big)=\,d^{\,0}_{\,i,\,j}\,+\,\sum_{l=1}^{na}\,d^{\,d}_{\,i,\,j,\,l}\,\,e^{r_{l}\,t}
$$

onde

 $r_1$ , l = 1, ..., na  $\rightarrow$  são pólos não-integradores do sistema;

d na 1 d<sup>o</sup>, d<sub>i</sub>, ..., d<sub>na</sub>  $\rightarrow$  são os coeficientes obtidos pela expansão em frações parciais da função  $\frac{\mathrm{G_{\rm \, i,j}(s)}}{2}$ s  $G_{i,j}(s)$ <sub>.</sub>

Combinando os efeitos de todas as entradas, no instante de amostragem k a predição da trajetória da saída yi pode ser formulada na seguinte forma contínua:

$$
\left[y_{i}(t)\right]_{k} = \left[x_{i}^{s}\right]_{k} + \sum_{j=1}^{nu}\sum_{l=1}^{na} \left[x_{i,j,l}^{d}\right]_{k} e^{r_{i,j,l}t}, \text{ para } i = 1, ..., ny
$$

Para esse sistema, os estados  $x^s$  e  $x^d$  são definidos como:

$$
\left[x_i^s\right]_{k+1}=\left[x_i^s\right]_k+\sum_{j=1}^{nu}d_{ij}^0\Delta u_{j\,k} \ , \ i=1,\ldots,ny
$$

$$
\left[x_{ijl}^{d}\right]_{k+1}\,=\,e^{r_{i,jl}\,\Delta t}\left[x_{ijl}^{d}\right]_{k}\,+\,d_{ijl}^{d}\,e^{r_{i,jl}\,\Delta t}\Delta u_{j\,k}\,,\,\,i=1,\ldots,ny\,;\,\,j=1,\ldots,nu\,\,;\,\,l=1,\ldots,na
$$

ou em sua forma matricial:

$$
x_{k+1}^{s} = x_{k}^{s} + D^{0} \Delta u_{k}
$$

$$
x_{k+1}^{d} = F x_{k}^{d} + D^{d} F N \Delta u_{k}
$$

onde

$$
\begin{aligned}\n\left[\mathbf{x}^s\right] &= \left[\mathbf{x}_1^s \ \mathbf{x}_2^s \ \cdots \ \mathbf{x}_{ny}^s\right]^\top \\
\left[\mathbf{x}^d\right] &= \left[\mathbf{x}_{1,1,1}^d \ \cdots \ \mathbf{x}_{1,1,na}^d \ \cdots \ \mathbf{x}_{1,nu,1}^d \ \cdots \ \mathbf{x}_{1,nu,na}^d \ \cdots \\
&\cdots \ \mathbf{x}_{ny,1,1}^d \ \cdots \ \mathbf{x}_{ny,1,na}^d \ \cdots \ \mathbf{x}_{ny,nu,1}^d \ \cdots \ \mathbf{x}_{ny,nu,na}^d\right]^\top\n\end{aligned}
$$

$$
D^0 = \begin{bmatrix} d_{1,1}^0 & \cdots & d_{1,nu}^0 \\ \vdots & \ddots & \vdots \\ d_{ny,1}^0 & \cdots & d_{ny,nu}^0 \end{bmatrix} \in \mathfrak{R}^{ny \times nu}
$$

$$
F = \text{diag}\left(e^{r_{1,1,1}\Delta t}\ \cdots\ e^{r_{1,1,ma}\Delta t}\ \cdots\ e^{r_{1,mu,1}\Delta t}\ \cdots\ e^{r_{1,mu,n}\Delta t}\ \cdots\ \cdots\ e^{r_{ny,nu,na}\Delta t}\ \cdots\\ \cdots\ e^{r_{ny,1,1}\Delta t}\ \cdots\ e^{r_{ny,nu,1}\Delta t}\ \cdots\ e^{r_{ny,nu,na}\Delta t}\right) \in C^{nd \times nd}
$$

$$
D^d \ = \ \text{diag} \left( \!d^d_{1,1,1} \; \cdots \; d^d_{1,1,na} \; \cdots \; d^d_{1,nu,1} \; \cdots \; d^d_{1,nu,na} \; \cdots \right. \\ \cdots \; d^d_{ny,1,1} \; \cdots \; d^d_{1,1,na} \; \cdots \; d^d_{ny,nu,1} \; \cdots \; d^d_{ny,nu,na} \right) \in \, C^{nd \times nd}
$$

$$
N = \begin{bmatrix} J_1 \\ J_2 \\ \vdots \\ J_{ny} \end{bmatrix} \in \mathfrak{R}^{nd \times nu}
$$

∆t → é o intervalo de amostragem do sistema;

$$
J_i = \begin{bmatrix} 1 & 0 & 0 & \cdots & 0 \\ 1 & 0 & 0 & \cdots & 0 \\ \vdots & \vdots & \vdots & \cdots & \vdots \\ 1 & 0 & 0 & \cdots & 0 \\ 0 & 1 & 0 & \cdots & 0 \\ \vdots & \vdots & \vdots & \cdots & \vdots \\ 0 & 1 & 0 & \cdots & 0 \\ \vdots & \vdots & \vdots & \cdots & \vdots \\ 0 & 0 & 0 & \cdots & 1 \\ \vdots & \vdots & \vdots & \cdots & \vdots \\ 0 & 0 & 0 & \cdots & 1 \\ \vdots & \vdots & \vdots & \cdots & \vdots \\ 0 & 0 & 0 & \cdots & 1 \\ \end{bmatrix} \in \mathfrak{R}^{(numa)\times nu}
$$

na  $\rightarrow$  é a ordem máxima das funções de transferência

$$
nd = ny \times nu \times na
$$

Assim, os vetores de estados e saídas, e as matrizes A, B e C do sistema definido em [\(2.1\)](#page-25-1) e [\(2.2\),](#page-25-2) ficam da seguinte forma:

$$
[\mathbf{x}]_{k} = \begin{bmatrix} \mathbf{x}^{s} \\ \mathbf{x}^{d} \end{bmatrix} \in C^{(ny + nd)}
$$

$$
A = \begin{bmatrix} I_{ny} & 0 \\ 0 & F \end{bmatrix} \in C^{(ny + nd) \times (ny + nd)}
$$

$$
B = \begin{bmatrix} D^{0} \\ D^{d} \in \mathbb{N} \end{bmatrix} \in C^{(ny + nd) \times nu}
$$

d

⎣

 $\mathsf{D}^\mathsf{d}$  F N

⎦

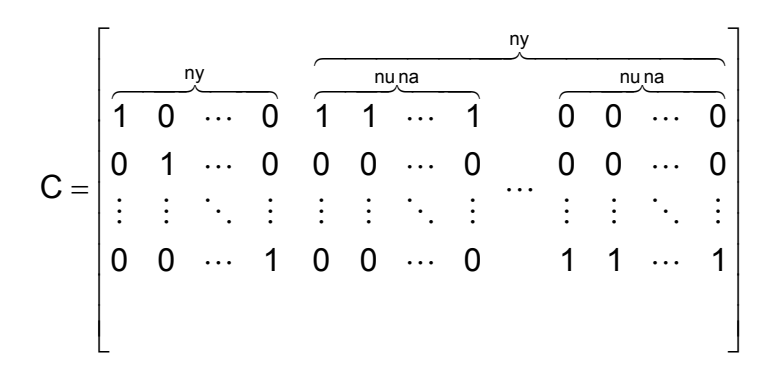

O modelo desenvolvido acima foi designado por Odloak (1996) OPOM (*Output Prediction Oriented Model*) e tem como características o fato de emular exatamente o modelo de resposta ao degrau e ter a matriz A diagonal. A desvantagem desse modelo é que os estados x podem ser complexos.

Gouvêa e Odloak (1997) estenderam o OPOM para o caso de sistemas não integradores com tempo morto e o modelo resultante foi denominado ROSSMPC (*Reduced Order State Space MPC*).

Em sistemas com tempo morto, o ROSSMPC considera que se tem um horizonte de predição auxiliar adequado, de forma que ele englobe todos os tempos mortos do processo, ou seja:

 $p \ge m + int \{max(\theta_{i,j}/\Delta t)\}\$ 

onde

 $m \rightarrow \acute{e}$  o horizonte das ações de controle;

 $\theta_{i,j} \rightarrow \theta$  o tempo morto entre uma saída y<sub>i</sub> e uma entrada u<sub>j</sub>;

A matriz de tempos mortos para o caso multivariável é dada por:

$$
\boldsymbol{\theta} = \begin{bmatrix} \boldsymbol{\theta}_{1,1} & \cdots & \boldsymbol{\theta}_{1,nu} \\ \vdots & \ddots & \vdots \\ \boldsymbol{\theta}_{ny,1} & \cdots & \boldsymbol{\theta}_{ny,nu} \end{bmatrix} \in \mathfrak{R}^{ny \times nu}
$$

O modelo ROSSMPC na sua forma original desenvolvido para sistemas não integradores é dado por [\(2.1\)](#page-25-1) e [\(2.2\),](#page-25-2) onde

$$
\left[\boldsymbol{x}\right]=\left[\begin{array}{cccc}y_{\text{k+1}}^{\text{T}} & y_{\text{k+2}}^{\text{T}} & \cdots & y_{\text{k+p}}^{\text{T}} & \boldsymbol{x}^{\text{s}^{\text{T}}} & \boldsymbol{x}^{\text{d}^{\text{T}}}\end{array}\right]^{\text{T}}\in C^{\text{ne}}
$$

 $[y] \in \Re^{ny}$ 

$$
A = \begin{bmatrix} 0 & I_{ny} & 0 & \vdots & 0 & 0 & 0 \\ 0 & 0 & I_{ny} & \vdots & 0 & 0 & 0 \\ \vdots & \vdots & \vdots & \ddots & \vdots & \vdots & \vdots \\ 0 & 0 & 0 & \vdots & I_{ny} & 0 & 0 \\ 0 & 0 & 0 & \vdots & 0 & I_{ny} & \Psi[(p+1) & \Delta t] \\ 0 & 0 & 0 & \vdots & 0 & I_{ny} & 0 \\ 0 & 0 & 0 & \vdots & 0 & 0 & F \end{bmatrix} \in C^{n\times n\times n}
$$

$$
B = \left[S_2^T \ S_3^T \ \cdots \ S_{p+1}^T \ D^{0^T} \ \left[\begin{matrix}D^d \ F \ N \end{matrix}\right]^T\right]^T \in C^{n\text{exnu}}
$$

$$
C = \begin{bmatrix} I_{ny} & 0 & \cdots & 0 \end{bmatrix} \in \Re^{ny \times ne}
$$

sendo

 $ne = ny(p + 1 + nu \times na)$ 

A resposta ao degrau para cada instante de amostragem no sistema multivariável é obtida pela seguinte equação:

$$
S_i = \begin{bmatrix} S_{1,1,i} & S_{1,2,i} & \cdots & S_{1,nu,i} \\ S_{2,1,i} & S_{2,2,i} & \cdots & S_{2,nu,i} \\ \vdots & \vdots & \ddots & \cdots \\ S_{ny,1,i} & S_{ny,2,i} & \cdots & S_{ny,nu,i} \end{bmatrix} = D^0 + \Psi(i\Delta t) D^d \ N \in \Re^{ny,nu}
$$

sendo

$$
\Psi(t) = \begin{bmatrix} \Phi_1(t) & 0 & \cdots & 0 \\ 0 & \Phi_2(t) & \cdots & 0 \\ \vdots & \vdots & \ddots & \cdots \\ 0 & 0 & \cdots & \Phi_{ny}(t) \end{bmatrix} \in \mathbf{C}^{n y \, nd}
$$

$$
\Phi_i\big(t\big)=\Big[\,e^{r_{i,1,1}\,t}\;\;\cdots\;\;e^{r_{i,1,ma}\,t}\;\;\cdots\;\;e^{r_{i,mu,1}\,t}\;\;\cdots\;\;e^{r_{i,nu,ma}\,t}\,\Big]\!\in\,C^{nd}\,,\quad i=1,2,\ldots,ny
$$

O problema de otimização que define a lei de controle em um MPC de horizonte finito convencional minimiza uma função que pondera os erros das predições das saídas e os movimentos nas variáveis manipuladas. Portanto, o MPC convencional é definido por

<span id="page-31-0"></span>
$$
\min_{\Delta u} V_{k} = \sum_{j=0}^{np} \left[ e_{k+j} \right]^{T} Q \left[ e_{k+j} \right] + \sum_{j=0}^{m-1} \Delta u_{k+j}^{T} R \Delta u_{k+j}
$$
(2.4)

sujeita a

<span id="page-31-1"></span>
$$
\Delta u_{k+j} \in U, \quad j \ge 0 \tag{2.5}
$$

$$
U = \begin{cases} \Delta u_{k+j} & \Delta u^{min} \leq \Delta u_{k+j} \leq \Delta u^{max}, & j = 0, 1, ..., m-1 \\ \Delta u_{k+j} = 0, & j \geq m \\ u^{min} \leq \sum_{i=0}^{j} \Delta u_{k+i} + u_{k-1} \leq u^{max}, & j = 0, 1, ..., m-1 \end{cases}
$$
(2.6)

onde

 $e_{k+j} = y_{k+j} - y^{sp}$  → é o erro entre a predição das saídas e seus valores de referência com  $e_{k+i} \in \Re^{ny}$ ;

 $Q$  e R  $\rightarrow$  são matrizes positivas que ponderam relativamente as variáveis controladas e manipuladas, respectivamente;

 $np \rightarrow \acute{e}$  o horizonte de predição do controlador;

u<sub>k-1</sub> → é a última ação de controle implementada no sistema real.

De modo a escrevermos a função objetivo somente em função dos alvos para as saídas e dos movimentos nas entradas, calculamos inicialmente de forma recursiva as predições das saídas entre o instante atual até o horizonte de predição finito np. Chega-se à seguinte expressão vetorial:

<span id="page-32-0"></span>
$$
\overline{y} = \overline{C} x_k + \overline{C} \Delta u \tag{2.7}
$$

onde

 $\bar{y} \in \Re^{npny}$ 

 $\begin{bmatrix} \Delta \bm{{\mathsf{u}}}_{\mathsf{k}}^\mathsf{T} \quad \Delta \bm{{\mathsf{u}}}_{\mathsf{k+1}}^\mathsf{T} \qquad \Delta \bm{{\mathsf{u}}}_{\mathsf{k+m-1}}^\mathsf{T} \end{bmatrix}^\mathsf{T}$ T  $\Delta$ u =  $\begin{bmatrix} \Delta u_k^{\mathsf{T}} & \Delta u_{k+1}^{\mathsf{T}} & \Delta u_{k+m-1}^{\mathsf{T}} \end{bmatrix}$ 

$$
\overline{C} = \begin{bmatrix} CA \\ CA^2 \\ \vdots \\ CA^{np-1} \\ CA^{np} \end{bmatrix} \in C^{(np\, ny)k(ny\, np + 2ny + ny\, numa)}
$$

Substituindo-se y na expressão de  $V_k$  definida por [\(2.4\),](#page-31-0) temos:

 $\overline{\phantom{a}}$  $\overline{\phantom{a}}$  $\overline{\phantom{a}}$  $\overline{\phantom{a}}$  $\overline{\phantom{a}}$  $\overline{\phantom{a}}$  $\overline{\phantom{a}}$  $\overline{\phantom{a}}$  $\overline{\phantom{a}}$ 

⎤

⎦

$$
V_{k} = \left[\overline{\mathbf{C}}\,\mathbf{x}_{k} + \overline{\mathbf{C}}\,\Delta u - \mathbf{y}^{\mathrm{sp}}\right]^{\mathsf{T}}\,\widetilde{\mathbf{Q}}\,\left[\overline{\mathbf{C}}\,\mathbf{x}_{k} + \overline{\mathbf{C}}\,\Delta u - \mathbf{y}^{\mathrm{sp}}\right] + \Delta u^{\mathsf{T}}\,\widetilde{\mathbf{R}}\,\Delta u \tag{2.8}
$$

(np ny ) $\times$ (m nu

)

onde

 $\mathsf{I}$  $\mathsf{L}$  $\mathsf{L}$  $\mathsf{L}$  $\mathsf{L}$  $\mathsf{L}$  $\mathsf{L}$  $\mathsf{L}$  $\mathsf{L}$ 

=

 $\mathsf{L}$ 

⎣

$$
\tilde{Q} = \text{diag}\left(\left[\begin{array}{ccc}Q & Q & \cdots & Q\end{array}\right]\right) \in \mathfrak{R}^{(np\, ny)\times(np\, ny)}
$$

 $np-1$   $\Omega$   $\Omega$ <sup>np-2</sup>  $\Omega$   $\Omega$ <sup>np-m</sup>

−1**D ∩ ∧** <sup>np−2</sup>D ∩ ∧ <sup>np−</sup>

 $C = | CA^{m-1}B \cdot CA^{m-2}B \cdots \cdot CB | \in \Re^{(np \cdot ny) \times n}$ 

 $^{-1}B$  CA<sup>m-2</sup>B  $\cdots$  CB  $\mid \in \Re$ 

 $\ddots$  $\ddots$ 

 $\ddots$ 

 $\cdot \cdot \cdot$  $\ddots$ 

 $CA^{np-1}B$   $CA^{np-2}B$   $\cdots$   $CA^{np-m}B$ 

 $\mathcal{H} = \{ \mathcal{H} \mid \mathcal{H} \in \mathcal{H} \}$ 

 $CA^mB$   $CA^{m-1}B$   $\cdots$   $CAB$  $CA^{m-1}B$   $CA^{m-2}B$   $\cdots$   $CB$ 

 $\mathcal{H} = \{ \mathcal{H} \mid \mathcal{H} \in \mathcal{H} \}$ 

−

 $CAB$   $CB$   $\cdots$  0 CB 0 ... 0

 $^{m}$ D  $\cap$   $\Lambda$  $^{m-1}$  $m-1$   $\Omega$   $\Lambda$   $m-2$ 

$$
\boldsymbol{y}^{\text{sp}^{\text{!`}}} = \left[\, \boldsymbol{y}^{\text{sp}^{\text{!`}}} \quad \boldsymbol{y}^{\text{sp}^{\text{!`}}} \quad \cdots \quad \boldsymbol{y}^{\text{sp}^{\text{!`}}} \,\right]^{\text{T}} \, \in \, \Re^{\text{np} \, \text{ny}}
$$

$$
\tilde{R} = \text{diag}(R \ R \ \cdots \ R)^{m \times n u, m \times n u}
$$

Os parâmetros de sintonia do controlador definido em [\(2.4\)](#page-31-0) e [\(2.5\)](#page-31-1) são os horizontes de controle (m) e predição (np) e os pesos das entradas (R) e das saídas (Q). Dependendo da escolha desses parâmetros, mesmo que o modelo usado no controlador seja ideal (sem incertezas), o sistema em malha fechada pode desestabilizar.

# <span id="page-34-0"></span>**CAPÍTULO 3. MPC com estabilidade garantida**

Tendo em vista a possível instabilidade do MPC convencional (de horizonte finito), existe interesse em desenvolver um controlador que tenha estabilidade nominal (com modelo ideal) garantida. Um destes controladores é o MPC de horizonte infinito (IHMPC) que foi inicialmente proposto por Rawlings e Muske (1993) para o caso regulador e generalizado por Odloak (2004).

#### **3.1. IHMPC**

A função objetivo do problema de otimização que define a lei de controle em um IHMPC é similar à do MPC de horizonte finito, porém, nesse caso, o somatório dos erros das saídas tende ao infinito, enquanto o das ações de controle continua terminando no instante de amostragem m-1. Assim, a função objetivo do IHMPC é definida por:

$$
V_{k} = \sum_{j=0}^{\infty} \left[ e_{k+j} \right]^{T} Q \left[ e_{k+j} \right] + \sum_{j=0}^{m-1} \Delta u_{k+j}^{T} R \Delta u_{k+j}
$$
(3.1)

<span id="page-34-1"></span>Portanto, o IHMPC é definido pelo problema

$$
\min_{\Delta u} V_{k} = \sum_{j=0}^{\infty} \left[ e_{k+j} \right]^{T} Q \left[ e_{k+j} \right] + \sum_{j=0}^{m-1} \Delta u_{k+j}^{T} R \Delta u_{k+j}
$$
(3.2)

sujeito a

$$
\Delta u_{k+j} \in U, \quad j \ge 0 \tag{3.3}
$$

Podemos simplificar a função objetivo deste controlador, definida em [\(3.1\),](#page-34-1) desdobrando-a da seguinte forma:

$$
V_{k} = \sum_{j=0}^{p} \left[ e_{k+j} \right]^{T} Q \left[ e_{k+j} \right] + \sum_{j=1}^{\infty} \left[ e_{k+p+j} \right]^{T} Q \left[ e_{k+p+j} \right] + \sum_{j=0}^{m-1} \Delta u_{k+j}^{T} R \Delta u_{k+j}
$$
(3.4)

ou seja, definindo  $\mathsf{V}_{\mathsf{k}}^{(\mathsf{1})}$  e  $\mathsf{V}_{\mathsf{k}}^{(\mathsf{2})}$  tais que

$$
V_{k} = V_{k}^{(1)} + V_{k}^{(2)} + \sum_{j=0}^{m-1} \Delta u_{k+j}^{T} R \Delta u_{k+j}
$$
 (3.5)

$$
V_{k}^{(1)} = \sum_{j=0}^{np} \left[ e_{k+j} \right]^{\mathsf{T}} Q \left[ e_{k+j} \right]
$$
 (3.6)

$$
V_{k}^{(2)} = \sum_{j=1}^{\infty} \left[ e_{k+np+j} \right]^{\mathsf{T}} Q \left[ e_{k+np+j} \right]
$$
 (3.7)

onde

 $p \rightarrow \acute{e}$  o horizonte de predição auxiliar usado no ROSSMPC.

Para isso, calculamos inicialmente de forma recursiva as predições das saídas entre o instante atual até o horizonte de predição finito p. Usando a equação [\(2.7\)](#page-32-0) temos:

$$
V_{k}^{(1)} = \left\{ \overline{C} \, x_{k} + \overline{C} \, \Delta u - \overline{I} \, y^{sp} \right\}^{T} \tilde{Q} \left\{ \overline{C} \, x_{k} + \overline{C} \, \Delta u - \overline{I} \, y^{sp} \right\}
$$
(3.8)

onde

 $\overline{C}$  e  $\overline{\overline{C}}$   $\rightarrow$  são calculadas como em [\(2.7\)](#page-32-0) para o horizonte auxiliar p;
$$
\overline{I} = \begin{bmatrix} I_{ny} \\ \vdots \\ I_{ny} \end{bmatrix} \in \mathfrak{R}^{(ny \, p) \times (ny)}
$$

$$
\tilde{Q} = \text{diag}\left(\left[\begin{array}{ccc} Q & Q & \cdots & Q \end{array}\right]\right) \in \mathfrak{R}^{(p \text{ ny}) \times (p \text{ ny})}
$$

Consideremos o termo  $V_k^{(2)}$  definido em [\(3.7\),](#page-35-0) onde as predições das saídas podem ser escritas da seguinte forma:

 $[y_{k+p}]_{k+m+1} = x_{k+m}^s + \Psi((p+1)\Delta t)x_{k+m}^d$  $\left| y_{k+0} \right|_{k+m+2} = x_{k+m+1}^s + \Psi \left( (p+1) \Delta t \right) x_k^d$  $\left( \left( \mathsf{p} + \mathsf{1} \right) \!\! \Delta \mathsf{t} \right)$ F x $_{\mathsf{k}+\mathsf{m}}^\mathsf{s}$ s  $= x_{k+m}^s + \Psi ((p + 1)\Delta t) F x_{k+m}^s$  $k+m+1$ s  $y_{k+p}$ <sub>k+m+2</sub> =  $x_{k+m+1}^s + \Psi((p+1)\Delta t)x_{k+m+1}^d =$ M

$$
\begin{array}{ll} \left[ y_{k+p} \right]_{k+m+j} & = x_{k+m+j}^s + \Psi \left( (p+1) \Delta t \right) x_{k+m+j}^d = \\ & = x_{k+m}^s + \Psi \left( (p+1) \Delta t \right) F^{j-1} \, x_{k+m}^d \end{array}
$$

Para que o termo  $V_k^{(2)}$  definido em [\(3.7\)](#page-35-1) seja limitado, temos que impor a anulação do termo  $x_{k+m}^s - y^{sp}$ . Isso é feito por meio da matriz modificada A $^*$ , definida da seguinte forma:

$$
A^* = \begin{bmatrix} 0 & I_{ny} & 0 & \vdots & 0 & 0 & 0 \\ 0 & 0 & I_{ny} & \vdots & 0 & 0 & 0 \\ \vdots & \vdots & \vdots & \ddots & \vdots & \vdots & \vdots \\ 0 & 0 & 0 & \vdots & I_{ny} & 0 & 0 \\ 0 & 0 & 0 & \vdots & 0 & I_{ny} & \Psi[(p+1) & \Delta t] \\ 0 & 0 & 0 & \vdots & 0 & 0 & 0 \\ 0 & 0 & 0 & \vdots & 0 & 0 & F \end{bmatrix}
$$

Portanto, impomos a seguinte restrição:

$$
x_{k+m}^s - y^{sp} = 0 \tag{3.9}
$$

ou

$$
x_{k}^{s}-D_{m}^{0}\Delta u-y^{sp}=0
$$
\n(3.10)

onde

$$
D_m^0 = \left[ \overbrace{D^o \cdots D^o}^{m} \right]
$$

Com essa restrição, em qualquer instante k+m+j, as predições da saída são obtidas por:

$$
\left[y_{k+mp}\right]_{k+m+j} = \psi\left[(p+1)\Delta t\right]F^{j-1}\left[x_{k+m}^d\right]^T
$$
\n(3.11)

Nessas condições, os estados nos instantes posteriores a k + p, serão definidos por:

$$
x_{k+p+j} = A^{*(p+j-m)} x_{k+m}
$$
 (3.12)

Portanto, para as predições da saída, temos:

$$
y_{k+p+j} = C x_{k+p+j} = C A^{*(p+j-m)} x_{k+m}
$$
\n(3.13)

Substituindo a equação acima na expressão de  $V_k^{(2)}$  definida em [\(3.7\),](#page-35-1) temos:

$$
V_{k}^{(2)} = \sum_{j=1}^{\infty} \left\{ C x_{k+p+j} - C y^{sp} \right\}^{T} Q \left\{ C x_{k+p+j} - C y^{sp} \right\} =
$$
  
\n
$$
= \sum_{j=1}^{\infty} [e_{x}]_{k+m+j}^{T} C^{T} Q C [e_{x}]_{k+m+j} =
$$
  
\n
$$
= [e_{x}]_{k+m}^{T} A^{*(p-m)^{T}} \left\{ \sum_{j=1}^{\infty} A^{*j^{T}} C^{T} Q C A^{*j} \right\} A^{*(p-m)} [e_{x}]_{k+m}
$$
  
\n(3.14)

sendo

$$
\left[e_x\right]_{k+m+j} = x_{k+m+j} - \tilde{y}^{sp}
$$

$$
\tilde{\textbf{y}}^{\text{sp}}\ =\left[\textbf{y}^{\text{sp}^{\text{T}}}\ \ \textbf{y}^{\text{sp}^{\text{T}}}\ \ \cdots\ \textbf{y}^{\text{sp}^{\text{T}}}\ \ \textbf{y}^{\text{sp}^{\text{T}}}\ \ \textbf{0}^{\text{T}}\right]\in\, \Re^{\text{p} \text{ny}+2\text{ny}+\text{ny} \text{ nua}}
$$

Definindo a matriz  $\overline{Q} = \sum^{\infty}$ = =  $j = 1$  $\overline{Q} = \sum_{i=1}^{\infty} A^{*i}$ <sup>T</sup> C<sup>T</sup> Q C A<sup>\*j</sup> e pré-multiplicando e pós-

multiplicando  $\overline{\mathsf{Q}}$  por A<sup>\*T</sup> e A<sup>\*</sup>, respectivamente, e subtraindo da própria  $\overline{\mathsf{Q}}$ , obtemos então a equação de Lyapunov:

$$
A^{*T} \overline{Q} A^* - \overline{Q} = -A^{*T} C^T Q C A^*
$$
 (3.15)

<span id="page-38-1"></span><span id="page-38-0"></span>Finalmente, chega-se na expressão finita do termo  $V_k^{(2)}$  definido em [\(3.7\):](#page-35-1)

$$
\mathsf{V}_{k}^{(2)} = \left[\mathbf{e}_{x}\right]_{k+m}^{\top} \mathsf{A}^{*(p-m)T} \overline{\mathsf{Q}} \mathsf{A}^{*(p-m)} \left[\mathbf{e}_{x}\right]_{k+m}
$$
(3.16)

Obtemos agora o estado completo  $x_{k+m}$  em função de  $x_k$  para substituição em  $V_k^{(2)}$  dado por [\(3.16\).](#page-38-0) Entre os instantes k até k+m podemos escrever

$$
x_{k+1} = A x_{k} + B \Delta u_{k}
$$
  
\n
$$
x_{k+2} = A x_{k+1} + B \Delta u_{k+1} = A^{2} x_{k} + AB \Delta u_{k} + B \Delta u_{k+1}
$$
  
\n:  
\n:  
\n
$$
x_{k+m} = A^{m} x_{k+1} + A^{m-1} B \Delta u_{k} + A^{m-2} B \Delta u_{k+1} + \dots + B \Delta u_{k+m-1}
$$

ou ainda:

$$
x_{k+m} = A^m x_k + \tilde{A} B \Delta u \tag{3.17}
$$

$$
\left[e_{x}\right]_{k+m} = A^{m} \left[e_{x}\right]_{k} + \tilde{A} B \Delta u \tag{3.18}
$$

<span id="page-39-3"></span><span id="page-39-1"></span><span id="page-39-0"></span>Substituindo [\(3.18\)](#page-39-0) na expressão de  $V_k^{(2)}$  dado por [\(3.16\),](#page-38-1) temos:

$$
V_{k}^{(2)} = \left\{ A^{m} \left[ e_{x} \right]_{k} + \tilde{A} B \, \Delta u \right\}^{T} A^{*(p-m)T} \overline{Q} \, A^{*(p-m)} \left\{ A^{m} \left[ e_{x} \right]_{k} + \tilde{A} B \, \Delta u \right\}
$$
 (3.19)

onde

$$
\tilde{A} = \begin{bmatrix} CA^{p-1} & CA^{p-2} & \cdots & CA^{p-m} \end{bmatrix}
$$

Substituindo  $V_k^{(1)}$  dado por [\(3.8\)](#page-35-2) e  $V_k^{(2)}$  definido em [\(3.19\)](#page-39-1) na função custo do controlador [\(3.5\),](#page-35-3) chega-se à seguinte expressão:

<span id="page-39-2"></span>
$$
V_{k} = \left\{ \overline{C} \times_{k} + \overline{C} \Delta u - \overline{I} y^{\text{sp}} \right\}^{T} \tilde{Q} \left\{ \overline{C} \times_{k} + \overline{C} \Delta u - \overline{I} y^{\text{sp}} \right\} + \left\{ A^{m} \left[ e_{x} \right]_{k} + \tilde{A} B \Delta u \right\}^{T} A^{*(p-m)^{T}} \overline{Q} A^{*(p-m)} \left\{ A^{m} \left[ e_{x} \right]_{k} + \tilde{A} B \Delta u \right\} + \Delta u^{T} \tilde{R} \Delta u \tag{3.20}
$$

<span id="page-40-0"></span>Portanto o IHMPC generalizado resolve o seguinte problema:

$$
\min_{\Delta u} V_{k} = \left\{ \overline{C} \times_{k} + \overline{C} \Delta u - \overline{I} y^{\text{sp}} \right\}^{\text{T}} \tilde{Q} \left\{ \overline{C} \times_{+} \overline{C} \Delta u - \overline{I} y^{\text{sp}} \right\} + \left\{ A^{\text{m}} \left[ e_{x} \right]_{k} + \tilde{A} B \Delta u \right\}^{\text{T}} A^{*(p-m)^{\text{T}}} \overline{Q} A^{*(p-m)} \left\{ A^{\text{m}} \left[ e_{x} \right]_{k} + \tilde{A} B \Delta u \right\} + \Delta u^{\text{T}} \tilde{R} \Delta u \tag{3.21}
$$

sujeito a

 $\Delta u_{k+i} \in U, \quad j \ge 0$  (3.22)

$$
x_{k}^{s}-D_{m}^{0}\Delta u-y^{sp}=0
$$
\n(3.23)

Pode-se demonstrar (Carrapiço e Odloak, 2004) que se o problema definido em [\(3.21\)](#page-40-0) for viável em k e o sistema não for perturbado, então ele será viável em qualquer instante k+j futuro e V<sub>k</sub> tende a zero quando k  $\rightarrow \infty$ . Ou seja, sistema será estável, em malha fechada, para qualquer sintonia do controlador.

#### **3.2. IHMPC com variáveis de folga**

Apesar da estabilidade do controlador desenvolvido no item anterior, na prática ele torna-se inviável com facilidade. Isso acontece, por exemplo, quando o controlador é submetido a grandes variações nos *setpoints*, ou, quando o sistema sofre perturbações de amplitudes significativas (Carrapiço e Odloak, 2004).

Para aumentar a faixa de viabilidade do controlador, Rodrigues e Odloak (2003) apresentaram para sistemas estáveis, uma abordagem que insere uma variável de folga na função objetivo do controlador, que é definida da seguinte forma:

<span id="page-41-1"></span>
$$
V_{k} = \sum_{j=0}^{\infty} \left\{ e_{k+j} - \delta_{k}^{y} \right\}^{T} Q \left\{ e_{k+j} - \delta_{k}^{y} \right\} + \sum_{j=0}^{m-1} \Delta u_{k+j}^{T} R \Delta u_{k+j} + \delta_{k}^{y^{T}} S^{y} \delta_{k}^{y}
$$
(3.24)

onde

 $\delta_k^y \in \mathfrak{R}^{ny} \to \acute{e}$  um vetor de variáveis de folga;

 $S^y \rightarrow \acute{e}$  uma matriz de pesos para as variáveis de folga  $\delta^y$  positiva definida.

Os termos  $V_k^{(1)}$  e  $V_k^{(2)}$  neste caso serão dados por:

$$
V_{k}^{(1)} = \left\{ \overrightarrow{C} \times_{k} + \overrightarrow{\overline{C}} \Delta u - \overrightarrow{I} y^{sp} - \overrightarrow{I} \delta_{k}^{y} \right\}^{T} \tilde{Q} \left\{ \overrightarrow{C} \times_{k} + \overrightarrow{\overline{C}} \Delta u - \overrightarrow{I} y^{sp} - \overrightarrow{I} \delta_{k}^{y} \right\}
$$
(3.25)

$$
V_{k}^{(2)} = \sum_{j=1}^{\infty} \left\{ e_{k+p+j} - \delta_{k}^{y} \right\}^{T} Q \left\{ e_{k+p+j} - \delta_{k}^{y} \right\}
$$
 (3.26)

<span id="page-41-0"></span>Para que o termo  $V_k^{(2)}$  dado em [\(3.26\)](#page-41-0) seja limitado, impomos:

$$
x_{k+m}^s - y^{sp} - \delta_k^y = 0 \tag{3.27}
$$

Analogamente à equação [\(3.20\),](#page-39-2) chega-se à seguinte expressão matricial finita para  $V_k$  definida em [\(3.24\):](#page-41-1)

<span id="page-41-2"></span>
$$
V_{k} = \left\{ \overrightarrow{C} \times_{k} + \overrightarrow{C} \Delta u - \overrightarrow{I} y^{sp} - \overrightarrow{I} \delta_{k}^{y} \right\}^{T} \tilde{Q} \left\{ \overrightarrow{C} \times_{k} + \overrightarrow{C} \Delta u_{k} - \overrightarrow{I} y^{sp} - \overrightarrow{I} \delta_{k}^{y} \right\} +
$$
  

$$
\left\{ A^{m} \left[ e_{x} \right]_{k} + \tilde{A} B \Delta u_{k} \right\}^{T} A^{*(p-m)^{T}} \overrightarrow{Q} A^{*(p-m)} \left\{ A^{m} \left[ e_{x} \right]_{k} + \tilde{A} B \Delta u_{k} \right\} +
$$
  

$$
\Delta u^{T} \tilde{R} \Delta u + \delta_{k}^{y^{T}} S^{y} \delta_{k}^{y}
$$
 (3.28)

Dessa forma, o controlador IHMPC com variáveis de folga resolve o seguinte problema:

<span id="page-42-0"></span>
$$
\min_{\Delta u, \delta^{y}} V_{k} =
$$
\n
$$
= \left\{ \overrightarrow{C} \times_{k} + \overrightarrow{\overline{C}} \Delta u - \overrightarrow{I} y^{sp} - \overrightarrow{I} \delta_{k}^{y} \right\}^{T} \tilde{Q} \left\{ \overrightarrow{C} \times_{k} + \overrightarrow{\overline{C}} \Delta u - \overrightarrow{I} y^{sp} - \overrightarrow{I} \delta_{k}^{y} \right\} +
$$
\n
$$
+ \left\{ A^{m} \left[ e_{x} \right]_{k} + \tilde{A} B \Delta u \right\}^{T} A^{*(p-m)^{T}} \overrightarrow{Q} A^{*(p-m)} \left\{ A^{m} \left[ e_{x} \right]_{k} + \tilde{A} B \Delta u \right\} + \Delta u^{T} \widetilde{R} \Delta u +
$$
\n
$$
+ \delta_{k}^{y^{T}} S^{y} \delta_{k}^{y}
$$
\n(3.29)

sujeito a

<span id="page-42-1"></span> $\Delta u_{k+j} \in U, \quad j \ge 0$  (3.30)

<span id="page-42-3"></span><span id="page-42-2"></span>
$$
x_k^s - D_m^0 \Delta u - y^{sp} - \delta_k^y = 0 \tag{3.31}
$$

Para este controlador, pode-se demonstrar que o problema definido em [\(3.29\)](#page-42-0)  é sempre viável, porque a introdução da variável de folga, que é irrestrita, elimina o conflito entre as restrições [\(3.30\)](#page-42-1) e [\(3.31\).](#page-42-2) Além disso, pode-se demonstrar que (Odloak, 2004) se S<sup>y</sup> for suficientemente grande,  $V_k$ dado por [\(3.28\)](#page-41-2) irá convergir para zero e, portanto, o sistema em malha fechada será estável.

### **CAPÍTULO 4. O MPC com** *funnel* **e horizonte infinito**

Gonzalez e Odloak (2009) estenderam o controlador MPC de horizonte infinito para o caso em que as saídas são controladas por faixas e as entradas têm alvos, ou valores de referência relacionados com o ponto ótimo de operação. Neste capítulo, as idéias de Gonzalez e Odloak (2009) serão estendidas para o caso de controle por *funnel* das saídas mantendo os alvos otimizantes para as entradas.

#### **4.1. IHMPC com referências para as entradas**

A função custo do controlador IHMPC considerando controle por faixas e alvos para as entradas pode ser definida da seguinte forma:

<span id="page-43-0"></span>
$$
V_k = \sum_{j=0}^{\infty} \left[e_{k+j} - \delta_k^s\right]^T Q \left[e_{k+j} - \delta_k^s\right] + \sum_{j=0}^{\infty} \left[e_{k+j}^u - \delta_k^u\right]^T Q u \left[e_{k+j}^u - \delta_k^u\right] + \sum_{j=0}^{m-1} \Delta u_{k+j}^T R \Delta u_{k+j} + \delta_k^{v^T} S^v \delta_k^v + \delta_k^{u^T} S^u \delta_k^u
$$
\n(4.1)

sendo

$$
e_{k+j} = y_{k+j} - y^{sp}
$$

sp  $e_{k+j}^u = u_{k+j} - u^{sp}$   $\rightarrow$  0 erro entre as entradas e seus valores de referência com  $e_{k+i}^u \in \Re^{nu}$ ;

 $u^{sp} \rightarrow$  os valores de referência para as entradas;

 $Qu \rightarrow$  matriz positiva de pesos que pondera relativamente as entradas manipuladas;

 $\delta_k^u \in \mathfrak{R}^{nu} \to \acute{e}$  um vetor de variáveis de folga;

 $S^u \rightarrow \acute{e}$  uma matriz de pesos para as variáveis de folga  $\delta^u$  positiva definida.

Para que a função objetivo  $\mathsf{V}_{\mathsf{k}}$  definida em [\(4.1\)](#page-43-0) seja limitada, temos que impor a restrição [\(3.31\),](#page-42-3) que garante que o primeiro somatório infinito seja limitado, e a seguinte restrição:

$$
u_{k+m-1} - u^{sp} - \delta_k^u = 0 \tag{4.2}
$$

<span id="page-44-0"></span>A restrição [\(4.2\)](#page-44-0) garante que o segundo somatório infinito seja limitado.

<span id="page-44-1"></span>Analogamente à equação [\(3.28\),](#page-41-2) temos

$$
V_{k} = \left\{ \overline{C} \, x_{k} + \overline{C} \, \Delta u - \overline{1} y^{sp} - \overline{1} \, \delta_{k}^{y} \right\}^{T} \tilde{Q} \left\{ \overline{C} \, x_{k} + \overline{C} \, \Delta u - \overline{1} y^{sp} - \overline{1} \, \delta_{k}^{y} \right\} + + \left\{ I_{mu} u_{k} + \tilde{N} \, \Delta u - I_{mu} u^{sp} - I_{mu} \delta_{k}^{u} \right\}^{T} \tilde{Q} u \left\{ I_{mu} u_{k} + \tilde{N} \, \Delta u - I_{mu} u^{sp} - I_{mu} \delta_{k}^{u} \right\} + + \left\{ A^{m} [e_{x}]_{k} + \tilde{A} B \, \Delta u_{k} \right\}^{T} A^{*(p-m)^{T}} \overline{Q} \, A^{*(p-m)} \left\{ A^{m} [e_{x}]_{k} + \tilde{A} B \, \Delta u_{k} \right\} + \Delta u^{T} \tilde{R} \, \Delta u + + \delta_{k}^{y^{T}} S^{y} \delta_{k}^{y} + \delta_{k}^{u^{T}} S^{u} \delta_{k}^{u}
$$
\n(4.3)

Substituindo-se a expressão do erro  $[e]_k$ definido por [\(3.18\)](#page-39-3) em  $\mathsf{V}_{\mathsf{k}}$ dado em [\(4.3\),](#page-44-1) temos:

$$
V_{k} = \left\{ \overline{C} \, x_{k} + \overline{C} \, \Delta u - \overline{I} \, y^{sp} - \overline{I} \, \delta_{k}^{y} \right\}^{T} \tilde{Q} \left\{ \overline{C} \, x_{k} + \overline{C} \, \Delta u - \overline{I} \, y^{sp} - \overline{I} \, \delta_{k}^{y} \right\} + \\ + \left\{ I_{mu} u_{k} + \tilde{N} \, \Delta u - I_{mu} u^{sp} - I_{mu} \delta_{k}^{u} \right\}^{T} \tilde{Q} u \left\{ I_{mu} u_{k} + \tilde{N} \, \Delta u - I_{mu} u^{sp} - I_{mu} \delta_{k}^{u} \right\} + \\ + \left\{ A^{m} x_{k} + \tilde{A} B \, \Delta u - \overline{I}^{sp} y^{sp} \right\}^{T} A^{*(p-m)^{T}} \overline{Q} \, A^{*(p-m)} \left\{ A^{m} x_{k} + \tilde{A} B \, \Delta u - \overline{I}^{sp} y^{sp} \right\} + \\ + \Delta u^{T} \tilde{R} \, \Delta u + \delta_{k}^{y^{T}} S^{y} \, \delta_{k}^{y} + \delta_{k}^{u^{T}} S^{u} \, \delta_{k}^{u}
$$
\n
$$
(4.4)
$$

#### sendo

$$
I_{mu} = \begin{bmatrix} I_{nu} \\ \vdots \\ I_{nu} \end{bmatrix} \begin{bmatrix} m \\ m \end{bmatrix}
$$

$$
I^{-sp} = \begin{bmatrix} I_{ny} \\ \vdots \\ I_{ny} \end{bmatrix} p + 1 \begin{bmatrix} p + 1 \\ p \end{bmatrix} \in \mathfrak{R}^{((p+1)ny+nynuma)\times ny}
$$

$$
\tilde{N} = \begin{bmatrix}\n\overbrace{\begin{matrix}\nI_{nu} & I_{nu} & \cdots & 0 \\
I_{nu} & I_{nu} & \cdots & 0 \\
\vdots & \vdots & \ddots & \vdots \\
I_{nu} & I_{nu} & \cdots & I_{nu}\n\end{matrix}\n\end{bmatrix}
$$

Portanto, o IHMPC com referência para as entradas e faixas para o controle de saídas é definido pelo seguinte problema de otimização:

<span id="page-45-0"></span>
$$
\min_{\Delta u, y^{sp}, \delta_{k}^{V}, \delta_{k}^{U}} V_{k} = \left\{ \overline{C} x_{k} + \overline{C} \Delta u - \overline{1} y^{sp} - \overline{1} \delta_{k}^{y} \right\}^{T} \tilde{Q} \left\{ \overline{C} x_{k} + \overline{C} \Delta u - \overline{1} y^{sp} - \overline{1} \delta_{k}^{y} \right\} + + \left\{ I_{mu} u_{k} + \tilde{N} \Delta u - I_{mu} u^{sp} - I_{mu} \delta_{k}^{u} \right\}^{T} \tilde{Q} u \left\{ I_{mu} u_{k} + \tilde{N} \Delta u - I_{mu} u^{sp} - I_{mu} \delta_{k}^{u} \right\} + + \left\{ A^{m} x_{k} + \tilde{A} B \Delta u - \overline{1}^{sp} y^{sp} \right\}^{T} A^{*(p-m)^{T}} \overline{Q} A^{*(p-m)} \left\{ A^{m} x_{k} + \tilde{A} B \Delta u - \overline{1}^{sp} y^{sp} \right\} + + \Delta u^{T} \tilde{R} \Delta u + \delta_{k}^{y^{T}} S^{y} \delta_{k}^{y} + \delta_{k}^{u^{T}} S^{u} \delta_{k}^{u}
$$
\n(4.5)

sujeito a

$$
\Delta u_{k+j} \in U, \quad j \ge 0 \tag{4.6}
$$

$$
\left[x^{s}\right]_{k}-D_{m}^{0}\left[\Delta u\right]_{k}-y^{sp}-\delta_{k}^{y}=0
$$
\n(4.7)

$$
u_{k+m-1} - u^{sp} - \delta_k^u = 0
$$
\n(4.8)

<span id="page-46-0"></span>
$$
y_{\min} \leq y^{\text{sp}} \leq y_{\max} \tag{4.9}
$$

Pode ser observado que nesse novo controlador os *setpoints* (y<sup>sp</sup>) das saídas passam a ser variáveis do problema de otimização que o define. Esses *setpoints* têm que respeitar as faixas de controle das saídas conforme definido na restrição [\(4.9\).](#page-46-0)

### **4.2. RMPCT com estabilidade garantida**

RMPCT (patente norte-americana no. 5758047, 1998) é um controlador por faixas, de horizonte finito, que implementa as ações de controle mais suaves para atingir seus objetivos. Controlando as saídas por meio de funis, aos quais nos referiremos como *funnel*, ao invés de trajetórias especificas, o controlador libera graus de liberdade adicionais úteis ao processo de otimização. Portanto, o *funnel* é um dispositivo que suaviza as ações do controlador tornando o objetivo de controle menos agressivo, enquanto abre espaço para que o objetivo de otimização seja atendido.

De modo a se incluir o controle por faixas, fundamental ao *funnel*, no IHMPC desenvolvido no item anterior, a expressão de  $\mathsf{V}_{\kappa}$  dada por [\(4.5\)](#page-45-0) é reescrita da seguinte forma:

$$
V_{k} = \left\{ \overrightarrow{C} \, x_{k} + \overrightarrow{\overline{C}} \, \Delta u - \overrightarrow{y} - \overrightarrow{I} \, \overrightarrow{\delta}_{k} \right\}^{T} \widetilde{Q} \left\{ \overrightarrow{C} \, x_{k} + \overrightarrow{\overline{C}} \, \Delta u - \overrightarrow{y} - \overrightarrow{I} \, \overrightarrow{\delta}_{k} \right\} + + \left\{ I_{mu} u_{k} + \widetilde{N} \, \Delta u - I_{mu} u^{sp} - I_{mu} \overrightarrow{\delta}_{k} \right\}^{T} \widetilde{Q} u \left\{ I_{mu} u_{k} + \widetilde{N} \, \Delta u - I_{mu} u^{sp} - I_{mu} \overrightarrow{\delta}_{k} \right\} + + \left\{ A^{m} x_{k} + \widetilde{A} B \, \Delta u - \overrightarrow{I}^{sp} y_{k+p}^{sp} \right\}^{T} A^{*(p-m)^{T}} \overrightarrow{Q} A^{*(p-m)} \left\{ A^{m} x_{k} + \widetilde{A} B \, \Delta u - \overrightarrow{I}^{sp} y_{k+p}^{sp} \right\} + + \Delta u^{T} \widetilde{R} \, \Delta u + \overrightarrow{\delta}_{k}^{y} S^{y} \, \overrightarrow{\delta}_{k}^{y} + \overrightarrow{\delta}_{k}^{u} S^{u} \, \overrightarrow{\delta}_{k}^{u}
$$
\n(4.10)

onde

$$
\tilde{\tilde{y}}^{\mathrm{sp}}=\begin{bmatrix}y_{k+1}^{\mathrm{sp}} \\ \vdots \\ y_{k+p}^{\mathrm{sp}} \end{bmatrix} \in \mathfrak{R}^{\text{hyp}}\,,\quad y_{k+p}^{\mathrm{sp}}=M\tilde{\tilde{y}}^{\mathrm{sp}},\quad M=\begin{bmatrix} 0 \; \cdots \; 0 \; I_{\text{ny}} \\ \overbrace{\hspace{15pt}}^{\text{sp}} \end{bmatrix}
$$

Vemos, portanto, que o *setpoint* das saídas se transforma em um vetor de *setpoints* ao longo do horizonte p.

Daí, a função objetivo do IHMPC com *funnel,* ou RMPCT com horizonte infinito, pode ser escrita da seguinte forma quadrática:

$$
V_{k} = \left[\Delta u \stackrel{\ast}{y}^{sp} \delta_{k}^{y} \delta_{k}^{u}\right] H \begin{bmatrix} \Delta u \\ \stackrel{\ast}{y} \\ \delta_{k}^{y} \\ \delta_{k}^{u} \end{bmatrix} + 2C_{f}^{T} \begin{bmatrix} \Delta u \\ \stackrel{\ast}{y} \\ \delta_{k}^{y} \\ \delta_{k}^{u} \end{bmatrix} + c
$$
(4.11)

sendo

$$
H = \begin{bmatrix} H_{1,1} & H_{2,1} & H_{3,1} & H_{4,1} \\ H_{1,2} & H_{2,2} & H_{3,2} & H_{4,2} \\ H_{1,3} & H_{2,3} & H_{3,3} & H_{4,3} \\ H_{1,4} & H_{2,4} & H_{3,4} & H_{4,4} \end{bmatrix}
$$
(4.12)

$$
H_{1,1} = \overline{C}^T \tilde{Q} \overline{C} + \left(\tilde{A}B\right)^T \overline{Q} \tilde{A}B + \tilde{N}^T \tilde{Q}u\tilde{N} + \tilde{R}
$$
  
\n
$$
H_{1,2} = -\overline{C}^T \tilde{Q} - \left(\tilde{A}B\right)^T \overline{Q} \overline{T}^{sp} M
$$
  
\n
$$
H_{1,3} = -\overline{C}^T \tilde{Q} \overline{I}
$$
  
\n
$$
H_{1,4} = -\tilde{N}^T \tilde{Q}u \overline{T}_{mu}
$$

$$
H_{2,1} = -\tilde{Q}\overline{\overline{C}} - M^{\top} \overline{I}^{sp^{\top}} \overline{Q} \tilde{A} B
$$
  
\n
$$
H_{2,2} = \tilde{Q} + M^{\top} \overline{I}^{sp^{\top}} \overline{Q} \overline{I}^{sp} M
$$
  
\n
$$
H_{2,3} = \tilde{Q} \overline{I}
$$
  
\n
$$
H_{2,4} = \text{zeros}^{np\eta y \times nu}
$$

$$
H_{3,1} = -\overline{I}^{\top} \tilde{Q} \overline{C}
$$
  
\n
$$
H_{3,2} = \overline{I}^{\top} \tilde{Q}
$$
  
\n
$$
H_{3,3} = \overline{I}^{\top} \tilde{Q} \overline{I} + S^y
$$
  
\n
$$
H_{3,4} = zeros^{ny \times nu}
$$

$$
H_{4,1} = -\overline{I}_{mu}^T \widetilde{QuN}
$$
  
\n
$$
H_{4,2} = \text{zeros}^{nu \times np \text{ ny}}
$$
  
\n
$$
H_{4,3} = \text{zeros}^{nu \times ny}
$$
  
\n
$$
H_{4,4} = \overline{I}_{mu}^T \widetilde{Qu} \overline{I}_{mu} + S^u
$$

$$
C_{f} = [Cf_{1} \ Cf_{2} \ Cf_{3} \ Cf_{4}] \qquad (4.13)
$$

$$
C_{f,1} = x_k^\top \overline{C}^\top \tilde{Q} \overline{C} + x_k^\top A^{p\top} \overline{Q} \tilde{A} B + u_k^\top \overline{I}_{mu}^\top \tilde{Q} u \tilde{N} - u^{sp\top} \overline{I}_{mu}^\top \tilde{Q} u \tilde{N}
$$
  
\n
$$
C_{f,2} = -x_k^\top \overline{C} \tilde{Q} - x_k^\top A^{p\top} \overline{Q} \overline{I}^{sp} M
$$
  
\n
$$
C_{f,3} = -x_k^\top \overline{C} \tilde{Q} \overline{I}
$$
  
\n
$$
C_{f,4} = -u_k^\top \overline{I}_{mu}^\top \tilde{Q} u \overline{I}_{mu} + u^{sp\top} \overline{I}_{mu}^\top \tilde{Q} u \overline{I}_{mu}
$$

$$
c = \mathbf{x}_{k}^{\top} \overline{C}^{\top} \tilde{Q} \overline{C} \mathbf{x}_{k} + \mathbf{x}_{k}^{\top} A^{p \top} \overline{Q} A^{p} \mathbf{x}_{k} + \mathbf{u}_{k}^{\top} \overline{T} \mathbf{m}_{u}^{\top} \tilde{Q} u \overline{T} \mathbf{m}_{u} \mathbf{u}_{k} - \mathbf{u}_{k}^{\top} \overline{T} \mathbf{m}_{u}^{\top} \tilde{Q} u \overline{T} \mathbf{m}_{u} \mathbf{u}^{sp} - \mathbf{u}^{sp \top} \overline{T} \mathbf{m}_{u}^{\top} \tilde{Q} u \overline{T} \mathbf{m}_{u} \mathbf{u}_{k} + \mathbf{u}^{sp \top} \overline{T} \mathbf{m}_{u}^{\top} \tilde{Q} u \overline{T} \mathbf{m}_{u} \mathbf{u}^{sp}
$$
\n(4.14)

Como y é colocado explicitamente como incógnita da equação, torna-se necessária a adição de restrições às saídas no problema de otimização, tornando o controlador um IHMPC por faixas. Com o adição do *funnel*, as faixas passam a ser funis, surgindo, finalmente, o IHMPC com *funnel*, ou RMPCT com horizonte infinito. sp y ≈

O problema de otimização que define a lei de controle para o controlador RMPCT com horizonte infinito é definido da seguinte forma:

$$
\min_{\Delta u, y^{sp}, \delta_k^v, \delta_k^u} V_k = \begin{bmatrix} \Delta u & y^{sp^{\prime}} & \delta_k^v & \delta_k^u \end{bmatrix} H \begin{bmatrix} \Delta u \\ y^{sp^{\prime}} \\ \delta_k^v \\ \delta_k^u \end{bmatrix} + 2C_t^T \begin{bmatrix} \Delta u \\ y^{sp^{\prime}} \\ \delta_k^v \\ \delta_k^u \end{bmatrix} + c
$$
\n(4.15)

sujeito a

 $\Delta u_{k+j} \in U, \quad j \ge 0$  (4.16)

$$
[x^s]_k - D_m^0 \Delta u - y_{k+p}^{sp} - \delta_k^y = 0
$$
 (4.17)

$$
u_{k+m-1} - u^{sp} - \delta_k^u = 0 \tag{4.18}
$$

se 
$$
y_{i_k} > y_{i_{MAX}} \rightarrow y_{i_{k+j}}^{sp} \le y_{i_k} - \frac{j}{m}(y_{i_k} - y_{i_{MAX}}), j = 1, 2, ..., m
$$
 (4.19)

<span id="page-50-2"></span>se 
$$
y_{i_k} < y_{i_{\text{MIN}}} \rightarrow y_{i_{k+j}}^{sp} \ge y_{i_k} + \frac{j}{m}(y_{i_{\text{MIN}}} - y_{i_k}), \quad j = 1, 2, ..., m
$$
 (4.20)

<span id="page-50-0"></span>As restrições (4.19) e (4.20) definem o *funnel* que caracteriza o controlador proposto para o caso em que o sistema não tem tempo morto.

<span id="page-50-3"></span><span id="page-50-1"></span>Para cada instante de amostragem em que o problema que gera o controlador é resolvido, o *funnel* [deter](#page-50-0)mi[na nov](#page-50-1)os limites para as saídas. O controlador fica livre para encontrar a melhor trajetória para as saídas, desde que dentro dos limites determinados pelo *funnel*.

Havendo erro para qualquer saída do sistema no instante k, o *funnel* determina limites para essa saída desde este instante atual até o final do horizonte de controle, k+m. O *funnel* estabelece tais limites segundo uma reta que liga o valor atual da saída em k ao alvo ou limite ultrapassado (em relação ao qual o erro é calculado) pela saída, em k+m.

A atuação do *funnel* sobre um sistema sem tempo morto pode ser ilustrada pela Figura 4.1. Note que o *funnel* limita a trajetória da saída controlada desde o instante atual (k) até o horizonte de controle (k+m).

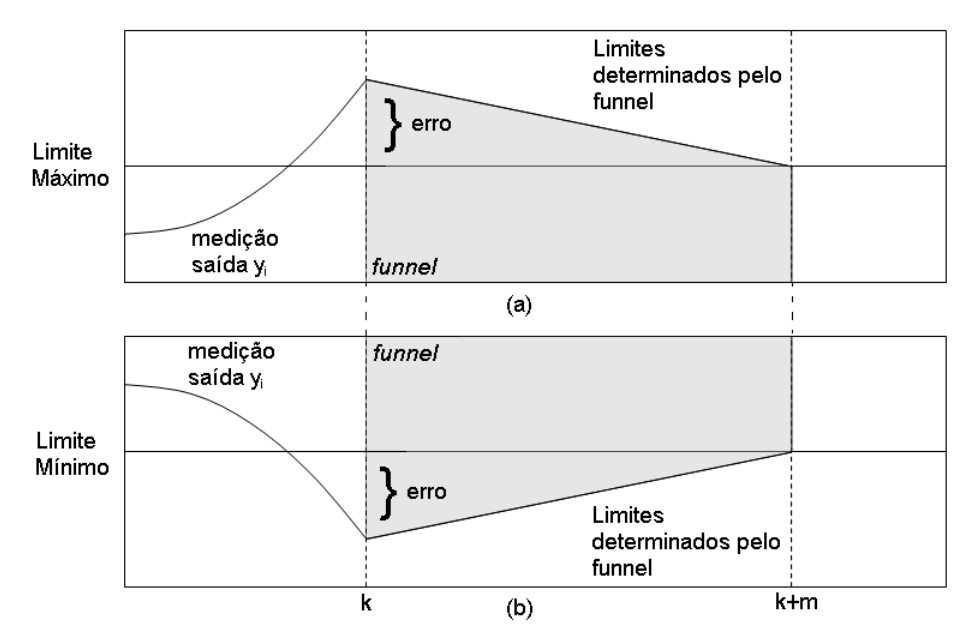

**Figura 4.1. Funcionamento do** *funnel* **para uma saída qualquer do sistema: (a) quando o limite máximo é violado; (b) quando o limite mínimo é violado.** 

Para sistemas com tempo morto, o comportamento do *funnel* é mostrado na [Figura 4.2.](#page-52-0) Nesse caso, o *funnel* limita a saída desde o final do tempo morto  $\overline{\phantom{a}}$ ⎠  $\left(k+\frac{\theta}{\cdot \cdot \cdot}\right)$ ⎝  $\big($ ∆  $+\frac{\theta}{\theta}$ t k +  $\frac{6}{11}$  até k+p. Essa forma de implementação garante que o efeito do *funnel* não será anulado pelo tempo morto do sistema. A restrição [\(4.19\)](#page-50-2) assume, então, a seguinte forma quando o sistema tem tempo morto e  $y_{ik} > y_{iMAX}$ :

$$
y_{i_{k+j}}^{sp} < y_{i_k}, \quad j = 1,2,\ldots,\frac{\theta_{i,min}}{\Delta t}
$$

$$
y_{i_{\,k+ j}}^{sp} \,\leq\, y_{i_{\,k+ j}}_{\,max} \,=\, y_{i_{\,k}} \,-\, \frac{j}{m}\big(y_{i_{\,k}} - y_{i_{\,MAX}}\big),\ \ j\,=\, \theta_{i,min}\, +1,\ldots,p
$$

Analogamente, a restrição [\(4.20\)](#page-50-3) assume a seguinte forma para o caso em que temos tempo morto e  $y_{ik} < y_{iMIN}$ :

$$
y_{i_{k+j}}^{\text{sp}} > y_{i_k}, \quad j=1,2,\ldots,\frac{\theta_{i,\text{min}}}{\Delta t}
$$

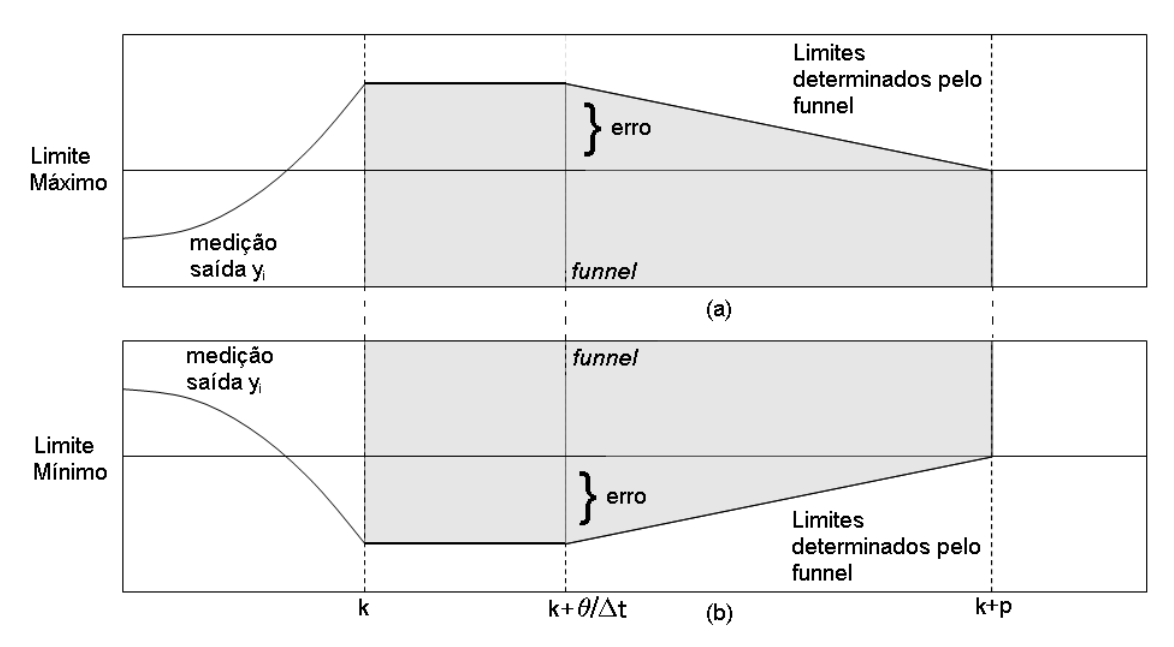

 $(y_{i, \text{min}} - y_{i_k}), \ \ j = \theta_{i, \text{min}} + 1, \dots, p$  $y_{i_{k+j}}^{sp} \ge y_{i_{k+j min}} = y_{i_k} + \frac{j}{m}(y_{i_{MIN}} - y_{i_k}), \ \ j = \theta_{i,min} + 1, ...$ 

<span id="page-52-0"></span>**Figura 4.2. Funcionamento do** *funnel* **para uma saída qualquer do sistema que apresente tempo morto: (a) quando o limite máximo é violado; (b) quando o limite mínimo é violado.** 

## **CAPÍTULO 5. Exemplo de aplicação: processo de refino da bauxita**

#### **5.1. Introdução**

O alumínio é o metal mais abundante da crosta terrestre, representando 8,1% de sua composição mássica. Entretanto, existe naturalmente somente em combinações muito estáveis. Qualidades como leveza, resistência, maleabilidade, condutibilidade térmica e elétrica, e facilidade para reciclagem, fazem do alumínio um dos materiais mais importantes dos séculos XX e XXI. Ilustram bem sua importância econômica no mundo contemporâneo suas aplicações em diversos setores da indústria, transportes e construção civil, além de sua presença crescente no cotidiano das pessoas.

A produção do alumínio demanda tecnologia avançada e grandes investimentos, além de ser um considerável consumidor de insumos, fundamentalmente bauxita, soda cáustica e energia elétrica.

#### **5.2. Fundamentos do processo de refino da bauxita**

O processo Bayer é uma das formas pelas quais se trabalha quimicamente a bauxita para obtenção de alumina (óxido de alumínio) com alto grau de pureza. A [Figura 5.1](#page-54-0) mostra um fluxograma simplificado do processo.

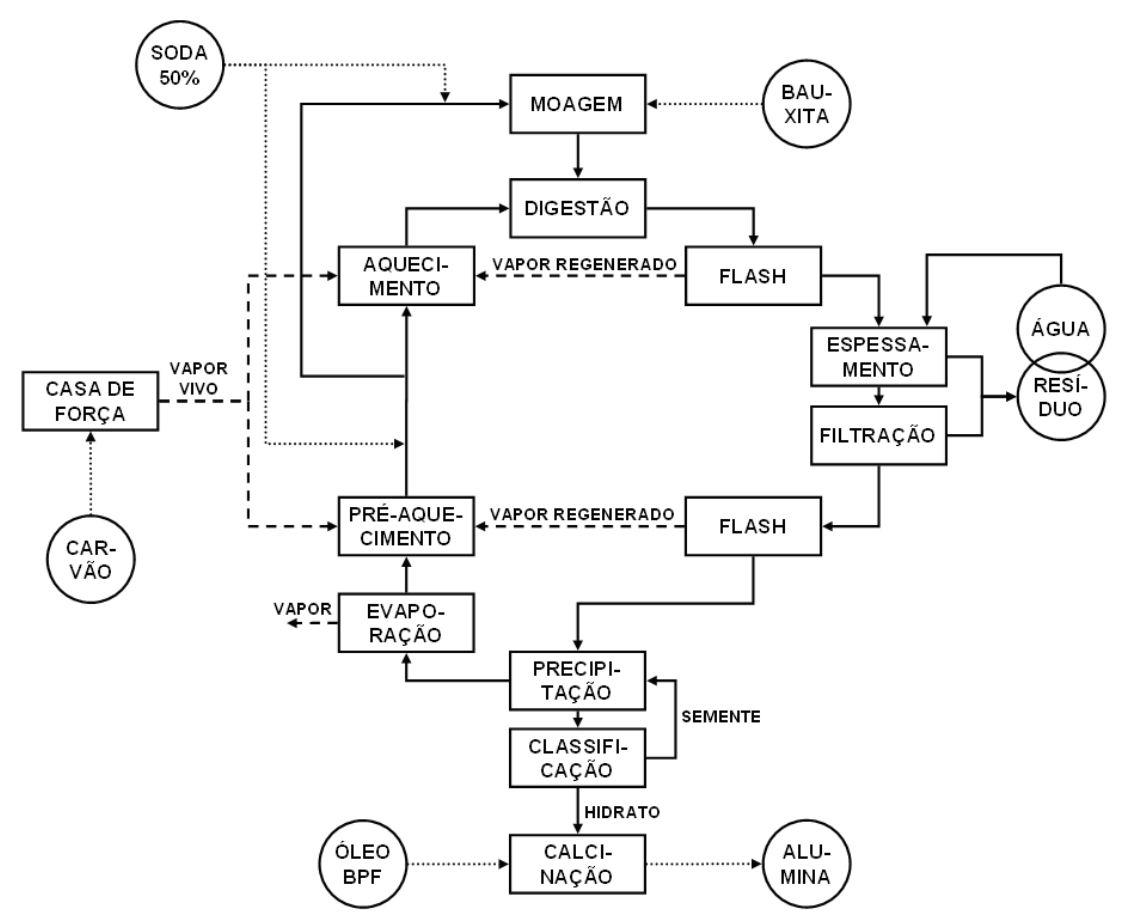

<span id="page-54-0"></span>**Figura 5.1 Fluxograma simplificado do processo Bayer de refino de bauxita.** 

A bauxita, minerada e beneficiada, é moída com pequena quantidade de solução cáustica aquecida. A moagem tem por objetivo maximizar o ataque cáustico a acontecer agressivamente em etapa posterior.

A pasta que sai dos moinhos mistura-se, agora, com grande quantidade de solução cáustica ainda mais quente. Essa mistura é aquecida a 145ºC e, enfim, digerida ao percorrer cinco reatores em série. O objetivo, nessa etapa, é garantir tempo suficiente de contato entre a bauxita e a solução aquecida, de forma que ocorram, a um grau de conversão satisfatório, as reações representadas pelas equações [\(5.1\),](#page-55-0) [\(5.2\)](#page-55-1) e [\(5.3\).](#page-55-2) A equação [\(5.1\)](#page-55-0) mostra a solubilização do hidróxido de alumínio na presença de soda. As equações [\(5.2\)](#page-55-1) e [\(5.3\)](#page-55-2) representam as etapas de dessilicação da bauxita, pelas quais a sílica reativa é precipitada na forma de um complexo insolúvel. Sai do último reator uma suspensão de resíduos sólidos de bauxita em solução cáustica, quente e altamente concentrada em aluminato de sódio.

<span id="page-55-0"></span>(áqua, líquido)  $\mathsf{AI}(\mathsf{OH})_{\scriptscriptstyle{2}}$  $(soda, liquido)$   $(hidrato, sólido)$  145° C  $(aluminato, líquido)$ NaOH + Al $(\text{OH})_3$   $\longrightarrow$  NaAlO<sub>2</sub> + 2H<sub>2</sub>O (5.1)

<span id="page-55-1"></span>
$$
\text{Al}_2\text{O}_3.2\text{SiO}_2.2\text{H}_2\text{O} + 6\text{NaOH} \longrightarrow 2\text{NaAlO}_2 + 2\text{Na}_2\text{SiO}_3 + 5\text{H}_2\text{O} \tag{5.2}
$$

<span id="page-55-2"></span>
$$
2\text{NaAlO}_2 + 2\text{Na}_2\text{SiO}_3 + (2 + \chi)H_2\text{O} \longrightarrow \text{Na}_2\text{O}.\text{Al}_2\text{O}_3.2\text{SiO}_2.\chi\text{H}_2\text{O} + 4\text{NaOH} \tag{5.3}
$$

Após pré-resfriamento por redução brusca de pressão e conseqüente evaporação, a suspensão é submetida a uma série de sete tanques sedimentadores. O resíduo sólido é espessado e o clarificado segue para a etapa da filtração, donde sai livre de impurezas particuladas. O resíduo sólido concentrado é disposto em área ecologicamente preparada para tal, onde decanta. O sobrenadante, de teor alcalino considerável, retorna ao processo sendo adicionado no último dos tanques sedimentadores.

A solução de aluminato de sódio, purificada, é novamente submetida a resfriamento por expansão e enviada para uma série de 11 tanques cristalizadores. Aqui se promovem as condições mais favoráveis para que ocorra a precipitação do hidróxido de alumínio: baixa temperatura e adição de semente. Sementes são cristais finos do próprio hidróxido de alumínio. A reação química presente nessa etapa é apresentada pela equação [\(5.4\),](#page-55-3) o inverso da reação de solubilização.

<span id="page-55-3"></span> $AI(OH)$ <sub>3</sub>  $\begin{array}{ccc} \text{(aluminato, líquido)} & \text{(áqua, líquido)} & 75^{\circ} \text{C} & \text{(soda, líquído)} \end{array}$  $\mathsf{NaAlO}_2$  +  $2\mathsf{H}_2\mathsf{O}$   $\longrightarrow$   $\longrightarrow$   $\mathsf{NaOH}$  +  $\mathsf{Al}(\mathsf{OH})_3$ (hidrato, sólido) +  $2H_2O \xrightarrow{-\Delta,$  semente  $\longrightarrow$  NaOH +  $Al(OH)_3$  (5.4)

Ao saírem do último cristalizador, os cristais de hidróxido de alumínio, suspensos em solução cáustica fria e pobremente concentrada em aluminato, são classificados de acordo com sua granulometria. Os equipamentos utilizados para classificação dos cristais são ciclones, tanques decantadores e filtros. Os cristais grossos são enviados para os calcinadores, e os finos retornam à etapa de cristalização como semente.

Nos calcinadores, os cristais maiores de hidróxido de alumínio são submetidos à temperatura de 950ºC, gerando óxido de alumínio e água. A reação de calcinação do hidróxido é representada pela equação [\(5.5\).](#page-56-0) O óxido de alumínio, ou alumina, já resfriado, é então encaminhado para a etapa de produção do alumínio metálico, por redução eletrolítica. Essa etapa não é foco deste trabalho.

<span id="page-56-0"></span>
$$
2AI(OH)3 \xrightarrow[\Delta]{ } Al2O3 + 3H2O
$$
\n
$$
950°C \qquad (5.5)
$$

A solução cáustica remanescente da cristalização do hidróxido, fria e pobre em aluminato, passa por evaporadores, aquecedores de vapor regenerado e vapor vivo, e tem sua concentração cáustica corrigida pela adição de soda virgem. Por fim, é reutilizada no processo nas etapas da moagem e digestão. O caminho pelo qual o licor percorre o processo é chamado de circuito do licor.

A solução cáustica, que percorre todo o processo Bayer, é comumente conhecida como licor, e assim será chamada no decorrer deste trabalho. Os principais componentes do licor são: água, hidróxido de sódio (NaOH), aluminato de sódio (NaAlO<sub>2</sub>) e carbonato de sódio (Na<sub>2</sub>CO<sub>3</sub>). O carbonato de sódio é produto da reação entre o hidróxido de sódio e o gás carbônico do ar, que ocorre na superfície das áreas de disposição de resíduo.

A estabilidade operacional de refinarias de bauxita depende, fundamentalmente, do bom controle da composição dos licores. Seguem abaixo as principais variáveis que a representam:

TA (total alcalino) = 
$$
\frac{(\text{massa de Na}_2CO_3 + \text{NaOH} + \text{NaAlO}_2)_{\text{base carbonato}}}{\text{volume de solução}}
$$
(5.6)

$$
TC (total cáustico) = \frac{(massa de NaOH + NaAlO2)base carbonato}{volume de solução}
$$
 (5.7)

SL (soda livre) = 
$$
\frac{(\text{massa de NaOH})_{\text{base carbonato}}}{\text{volume de solução}}
$$
 (5.8)

AL (alumina) = 
$$
\frac{(\text{massa de NaAlO}_2)_{\text{base alumina}}}{\text{volume de solução}}
$$
 (5.9)

Uma representação gráfica da composição do licor cáustico é apresentada pela [Figura 5.1.](#page-54-0)

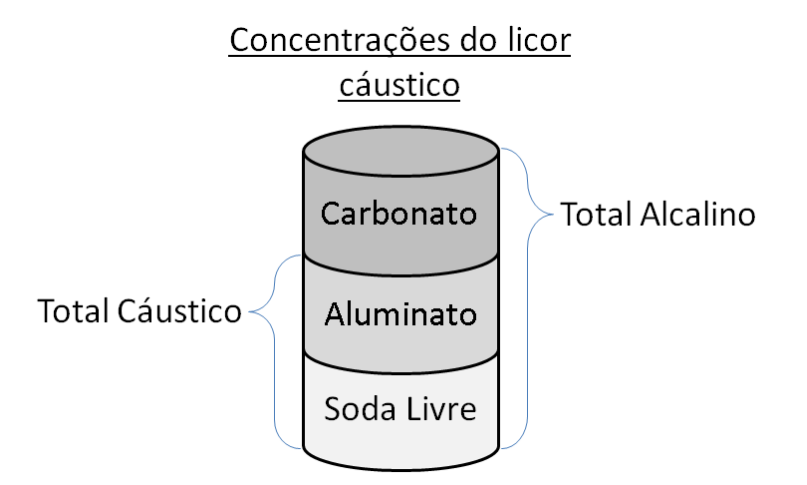

**Figura 5.2 Representação das principais concentrações do licor cáustico.**

Um dos objetivos deste trabalho consiste na proposta de uma nova configuração para o controlador avançado de concentrações da refinaria, a ser apresentado em detalhes no capítulo seguinte. Algumas das variáveis acima, aplicadas ao licor de partes críticas do processo, são o foco principal deste controlador.

#### **5.3. Controlador avançado de concentrações do licor verde**

Atualmente, o controlador avançado de concentrações manipula as injeções de soda virgem no processo, de modo a estabilizar o licor em pontos chaves do circuito. A [Figura 5.3](#page-58-0) apresenta um fluxograma do circuito de licor, com os principais tanques.

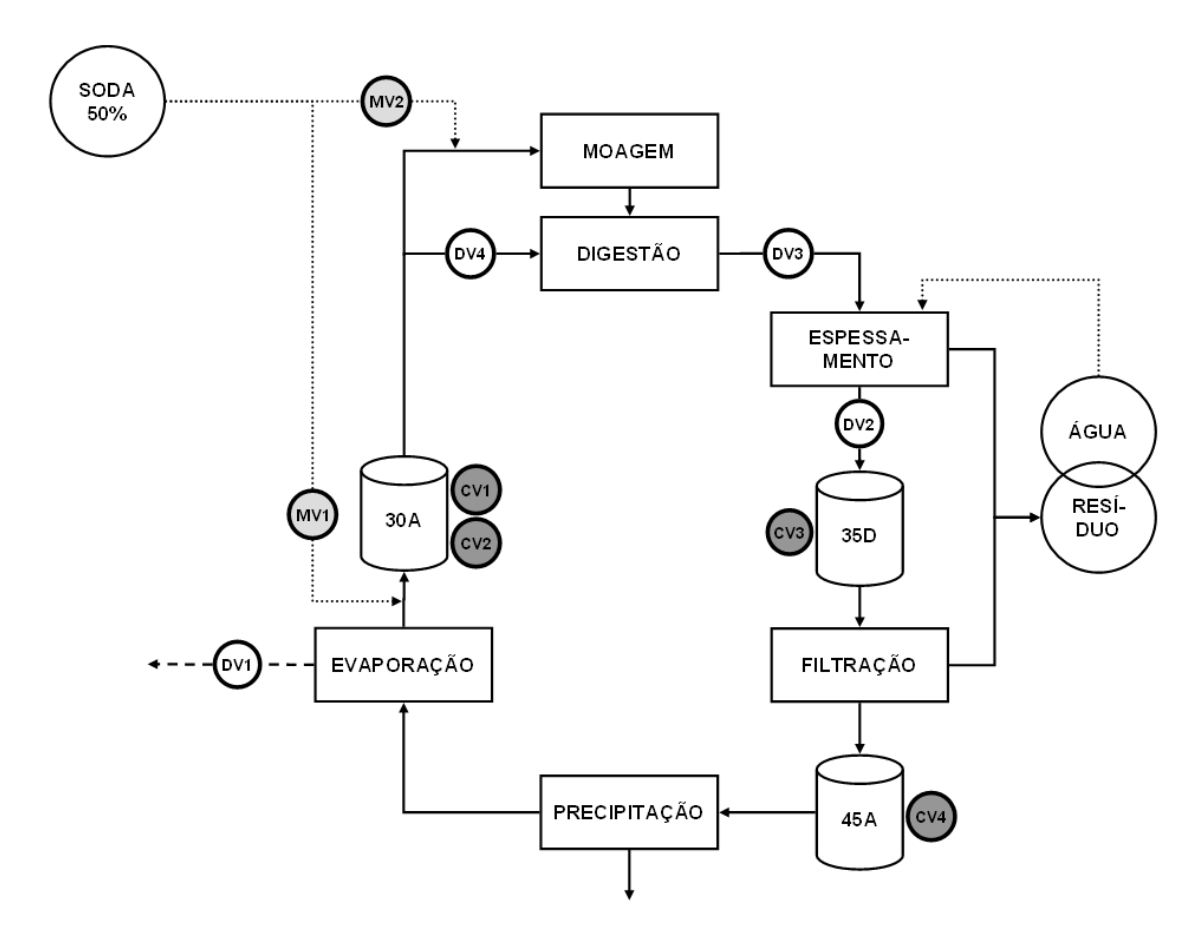

<span id="page-58-0"></span>**Figura 5.3 Circuito do licor com as variáveis que compõem o controlador de concentrações da refinaria de bauxita.** 

Os objetivos do controlador de concentrações são:

- estabilizar as concentrações em pontos chaves do circuito do licor, resultando em maior estabilidade no processo da precipitação e conseqüente aumento de produção, além de diminuir problemas de auto-precipitação na etapa da filtração;
- manter a soda livre do licor no tanque 30A abaixo do limite máximo operacional, o que diminui riscos de acidentes e aumenta e vida útil da planta, uma vez que a soda livre ataca quimicamente os equipamentos metálicos.

Um sumário das variáveis que compõem o controlador de concentrações do licor verde pode ser encontrado nas tabelas [abaixo.](#page-59-0)

<span id="page-59-0"></span>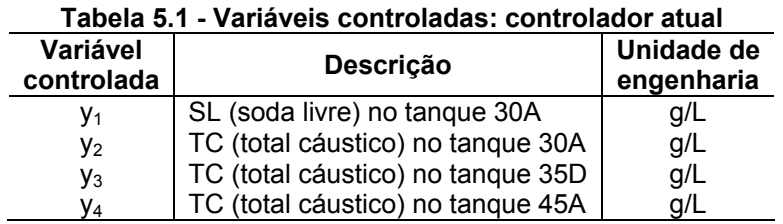

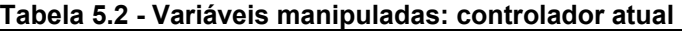

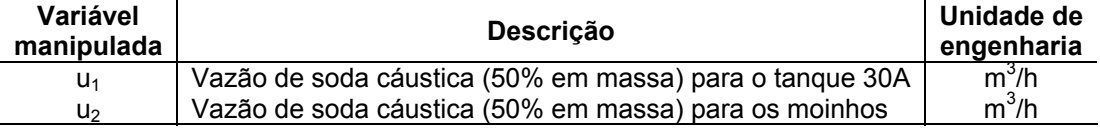

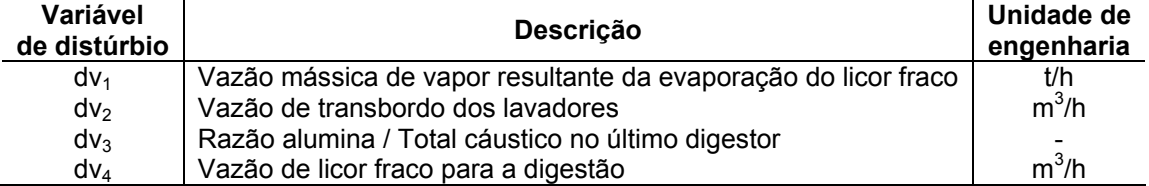

#### **Tabela 5.3 - Variáveis de distúrbio: controlador atual**

Experimentalmente, foram obtidos os modelos representados na [Figura 5.4,](#page-62-0) onde também temos as respostas ao degrau das saídas em relação às entradas manipuladas e distúrbios.

Observe que os modelos descrevem um sistema cuja dinâmica é consideravelmente lenta com relação às entradas manipuladas, e mais rápida com relação a alguns distúrbios. O tempo para estabilização das saídas  $y_3$  e  $y_4$  após degrau unitário na entrada  $u_1$  é de aproximadamente 6 horas. O mesmo tempo para um degrau unitário em  $u_2$  é de aproximadamente 10 horas. Já a resposta de tais saídas controladas aos distúrbios, com exceção do dv<sub>1</sub>, é mais rápida, variando o tempo para estabilização entre aproximadamente 15 e 70 minutos. Essa dinâmica das saídas controladas com relação a variações nas entradas manipuladas e distúrbios pode ser explicada analisando-se a disposição de tais variáveis no próprio circuito do licor [\(Figura 5.3\)](#page-58-0).

A entrada  $u_1$  é a única variável manipulada cujos efeitos sobre todas as saídas controladas foram identificados. Teoricamente, todas as entradas manipuladas e distúrbios relacionam-se com todas as saídas controladas, porém, pelo fato de o tempo de residência do licor na Precipitação ser muito grande, alguns dos modelos identificados mostraram-se pouco confiáveis e, portanto, foram descartados. O efeito das entradas manipuladas e distúrbios sobre as saídas controladas cujos modelos foram descartados são considerados pelo controlador atual como se fossem distúrbios não medidos. Neste trabalho, as simulações não considerarão tais distúrbios não medidos.

Com exceção do dv<sub>1</sub>, os distúrbios medidos encontram-se antes e muito próximos das saídas y<sub>3</sub> e y<sub>4</sub>. Os modelos, assim, indicam relação muito clara e rápida entre as saídas y<sub>3</sub> e y<sub>4</sub> e os distúrbios dv<sub>2</sub>, dv<sub>3</sub> e dv<sub>4</sub>. Por sua vez, não há modelos que descrevam relação entre tais distúrbios e as saídas  $y_1$  e  $y_2$ . Como já foi dito, não que essa relação não exista, mas ela é tão lenta (da ordem de dias) que é muito difícil de ser identificada.

O distúrbio dv<sub>1</sub> é diferente dos demais (dv<sub>2</sub>, dv<sub>3</sub> e dv<sub>4</sub>), pois afeta clara e rapidamente as saídas controladas  $y_1$  e  $y_2$ , porém muito lentamente as saídas  $y_3$  e  $y_4$ , por sua própria posição no circuito. Neste trabalho será apresentada uma nova estrutura para este controlador, a qual considera o distúrbio dv $_1$  como uma terceira entrada manipulada  $u_3$ .

<span id="page-62-0"></span>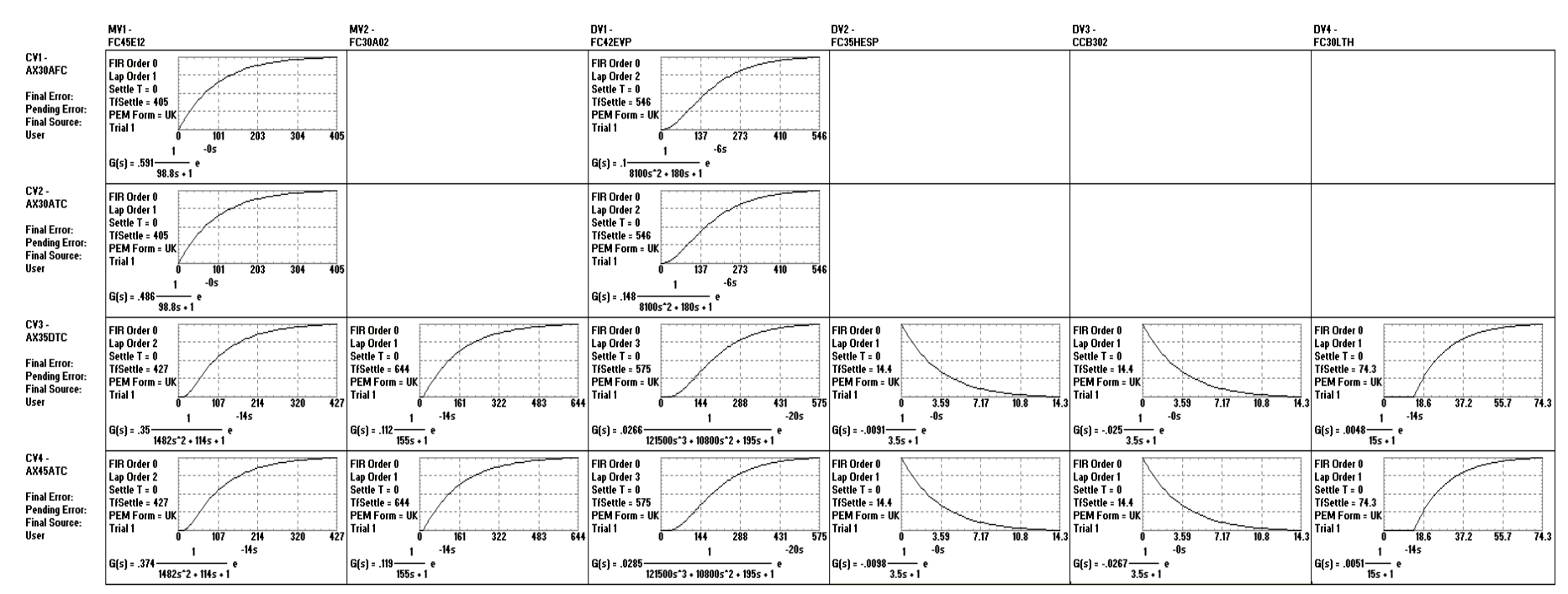

**Figura 5.4 Matriz de repostas ao degrau.** 

# **CAPÍTULO 6. Aplicação do IHMPC-***funnel* **ao processo de produção de alumina**

Neste capítulo será analisado por simulação o comportamento do controlador IHMPC-*funnel* (ou RMPCT de horizonte infinito) aplicado ao controle de concentrações da refinaria de bauxita. O desempenho deste controlador será comparado ao do IHMPC com controle das saídas por faixas.

Os parâmetros de sintonia para ambos IHMPC-*funnel* e IHMPC por faixas são os seguintes:

 $\Delta t = 1$ min

 $m = 3$ 

$$
Q = \begin{bmatrix} 1 & 0 & 0 & 0 \\ 0 & 1 & 0 & 0 \\ 0 & 0 & 1 & 0 \\ 0 & 0 & 0 & 1 \end{bmatrix}, \quad Qu = \begin{bmatrix} 0 & 0 \\ 0 & 0 \end{bmatrix}, \quad R = \begin{bmatrix} 0.5 & 0 \\ 0 & 0.5 \end{bmatrix}
$$

$$
S^{y} = \begin{bmatrix} 1 \times 10^{4} & 0 & 0 & 0 \\ 0 & 1 \times 10^{4} & 0 & 0 \\ 0 & 0 & 1 \times 10^{4} & 0 \\ 0 & 0 & 0 & 1 \times 10^{4} \end{bmatrix}, \quad S^{u} = \begin{bmatrix} 1 \times 10^{2} & 0 \\ 0 & 1 \times 10^{2} \end{bmatrix}
$$

 $\overline{\phantom{a}}$ ⎦  $\begin{vmatrix} 0,5 \\ 0,5 \end{vmatrix}$  $\Delta$ u<sub>max</sub> =  $\begin{bmatrix} 0,5 \\ 0,5 \end{bmatrix}$  $u_{\text{max}} = \begin{vmatrix} 0.6 \\ 0.5 \end{vmatrix}, \quad u_{\text{min}} = \begin{vmatrix} 0 \\ 0 \end{vmatrix},$ ⎦  $\overline{\phantom{a}}$  $\mathsf{L}$  $=\begin{bmatrix} 0 \\ 0 \end{bmatrix}$  $u_{\min} = \begin{vmatrix} 0 \\ 0 \end{vmatrix}, u_{\max} = \begin{vmatrix} 0 \\ 0 \end{vmatrix}$ ⎦  $\begin{vmatrix} 30 \\ 30 \end{vmatrix}$  $=\begin{bmatrix} 30 \\ 30 \end{bmatrix}$  $U_{\text{max}}$ 

$$
y_{min} = \begin{bmatrix} 175 \\ 315 \\ 274 \\ 287 \end{bmatrix}, \quad y_{max} = \begin{bmatrix} 185 \\ 335 \\ 280 \\ 287 \end{bmatrix}
$$

As restrições nas entradas e as faixas das saídas são as mesmas adotadas no controlador existente no sistema industrial. Podemos observar que as três primeiras saídas são controladas por faixas enquanto a última saída é controlada em um *setpoint* fixo.

Os valores iniciais para as saídas e entradas usados na simulação são:

$$
y_0 = \begin{bmatrix} 187 \\ 330 \\ 275 \\ 286 \end{bmatrix}, \quad u_0 = \begin{bmatrix} 10 \\ 5 \end{bmatrix}
$$

Vemos que o estado inicial adotado para a saída  $y_1$  (soda livre no tanque 30A) está fora de sua faixa de controle, e a saída  $y_4$  (total cáustico no 45A) não está no *setpoint*. As outras duas saídas estão dentro de suas faixas.

Inicialmente o sistema é simulado em malha fechada com cada um dos controladores partindo do estado estacionário definido acima e os controladores devem manipular as entradas de modo a reduzir a soda livre no tanque 30A  $(y_1)$  para seu limite máximo de 185 g/L, e aumentar em 1g/L o total cáustico no tanque 45A  $(y_4)$ .

Ao analisarmos a [Figura 6.1,](#page-65-0) que apresenta o comportamento das saídas controladas para ambos IHMPC com e sem *funnel*, observa-se que ambos controladores atingem adequadamente seus objetivos, pois levam  $y_1$  para dentro da faixa e  $y_4$ para o *setpoint*. Note também que o RMPCT de horizonte infinito (ou IHMPC com

*funnel*) é mais suave que o IHMPC apenas com controle por faixas. Essa maior suavidade aparece claramente no comportamento das entradas manipuladas, representado na [Figura 6.2.](#page-66-0)

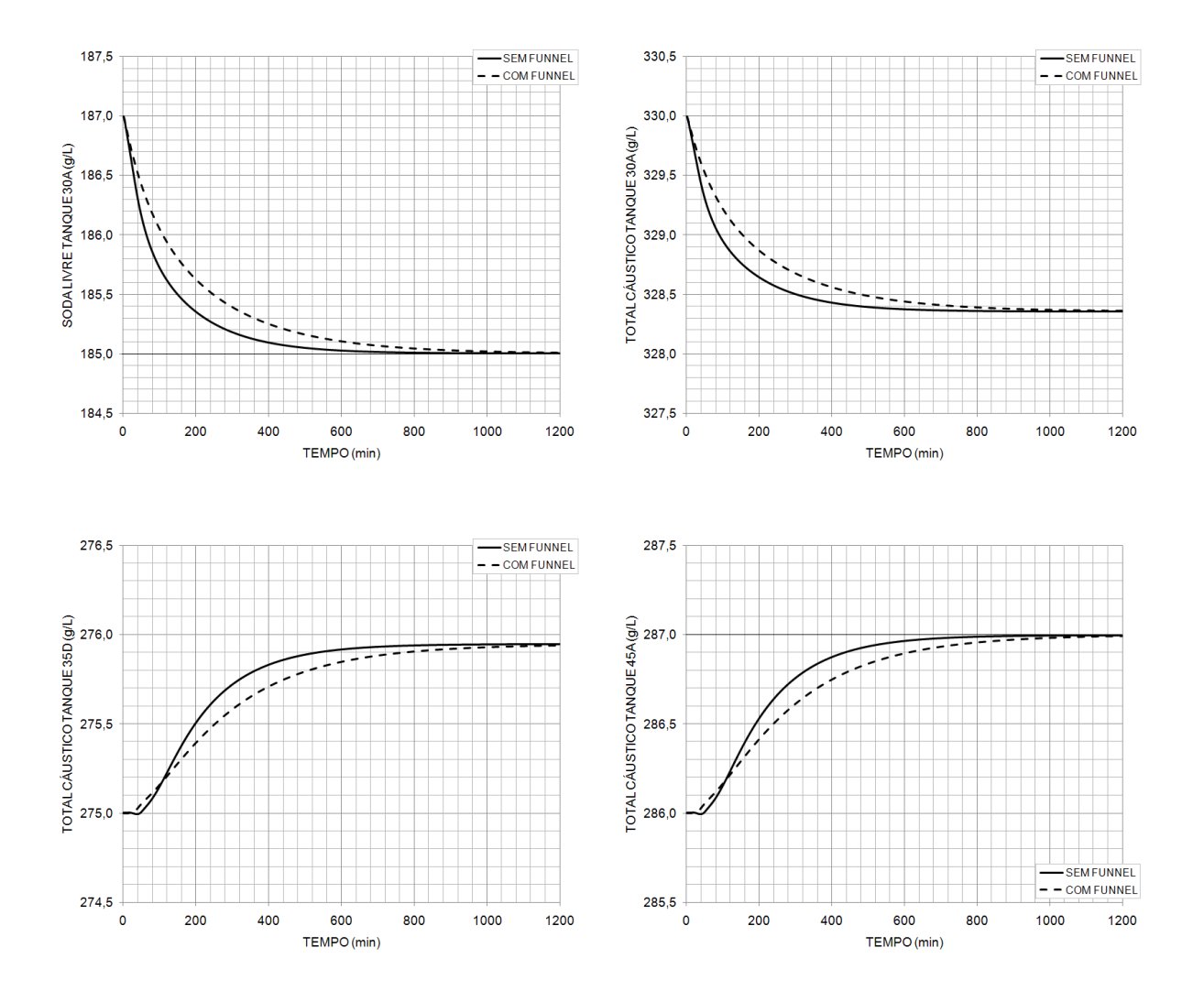

<span id="page-65-0"></span>**Figura 6.1 Comportamento das saídas controladas pelo IHMPC com e sem** *funnel***.** 

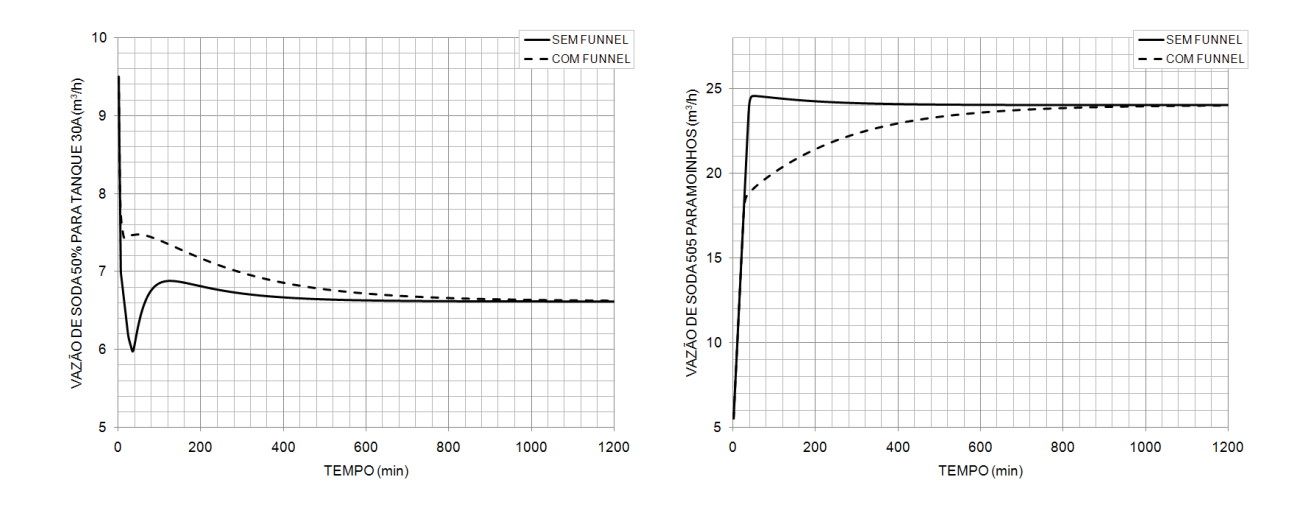

<span id="page-66-0"></span>**Figura 6.2 Comportamento das entradas manipuladas pelo IHMPC com e sem** *funnel***.** 

Ações de controle suaves são muito importantes para a estabilidade operacional e parâmetros de qualidade em qualquer refinaria de bauxita, sendo o comportamento produzido pelo RMPCT de horizonte infinito mais adequado aos requisitos da planta.

O comportamento da função objetivo para ambos controladores com e sem *funnel* é representado na [Figura 6.3.](#page-67-0) Para ambos, a função objetivo mostra-se estritamente decrescente e converge para zero, podendo ser usada como uma função de Lyapunov que garante a estabilidade do sistema em malha fechada. Observe também que o valor da função objetivo do RMPCT de horizonte infinito é sempre menor do que o da função objetivo do IHMPC apenas com controle por faixas. Isso mostra que o *funnel* de fato suaviza as ações de controle provendo restrições mais brandas às saídas, o que diminui os valores absolutos dos erros e, por consequência, o valor da função objetivo.

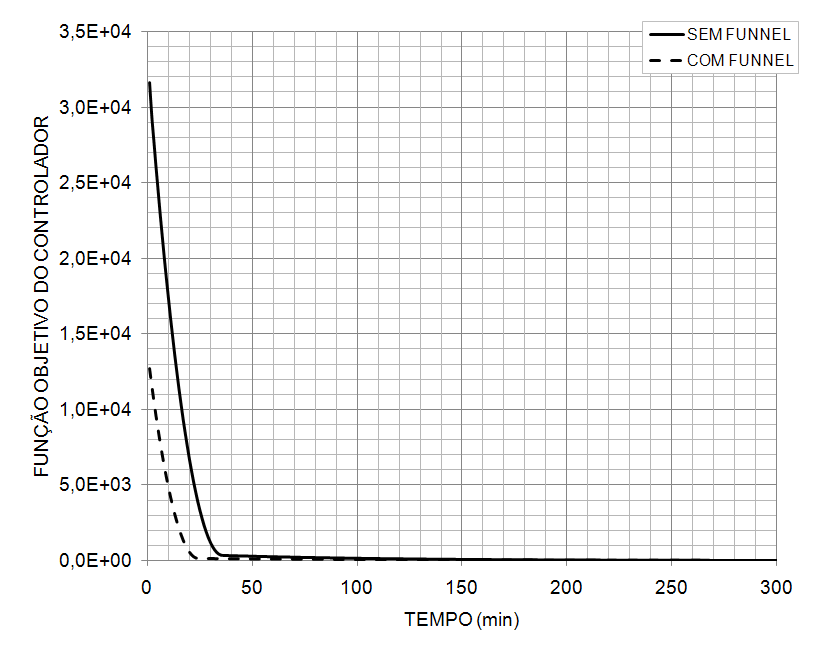

<span id="page-67-0"></span>**Figura 6.3 Comportamento da função objetivo do IHMPC com e sem** *funnel***.** 

Partindo do mesmo estado estacionário e com os mesmos valores para os parâmetros de sintonia, simularemos agora o comportamento dos controladores IHMPC com e sem *funnel* para o caso em que há distúrbios medidos no processo. A [Figura 6.4](#page-68-0) apresenta uma representação dos distúrbios introduzidos durante a simulação.

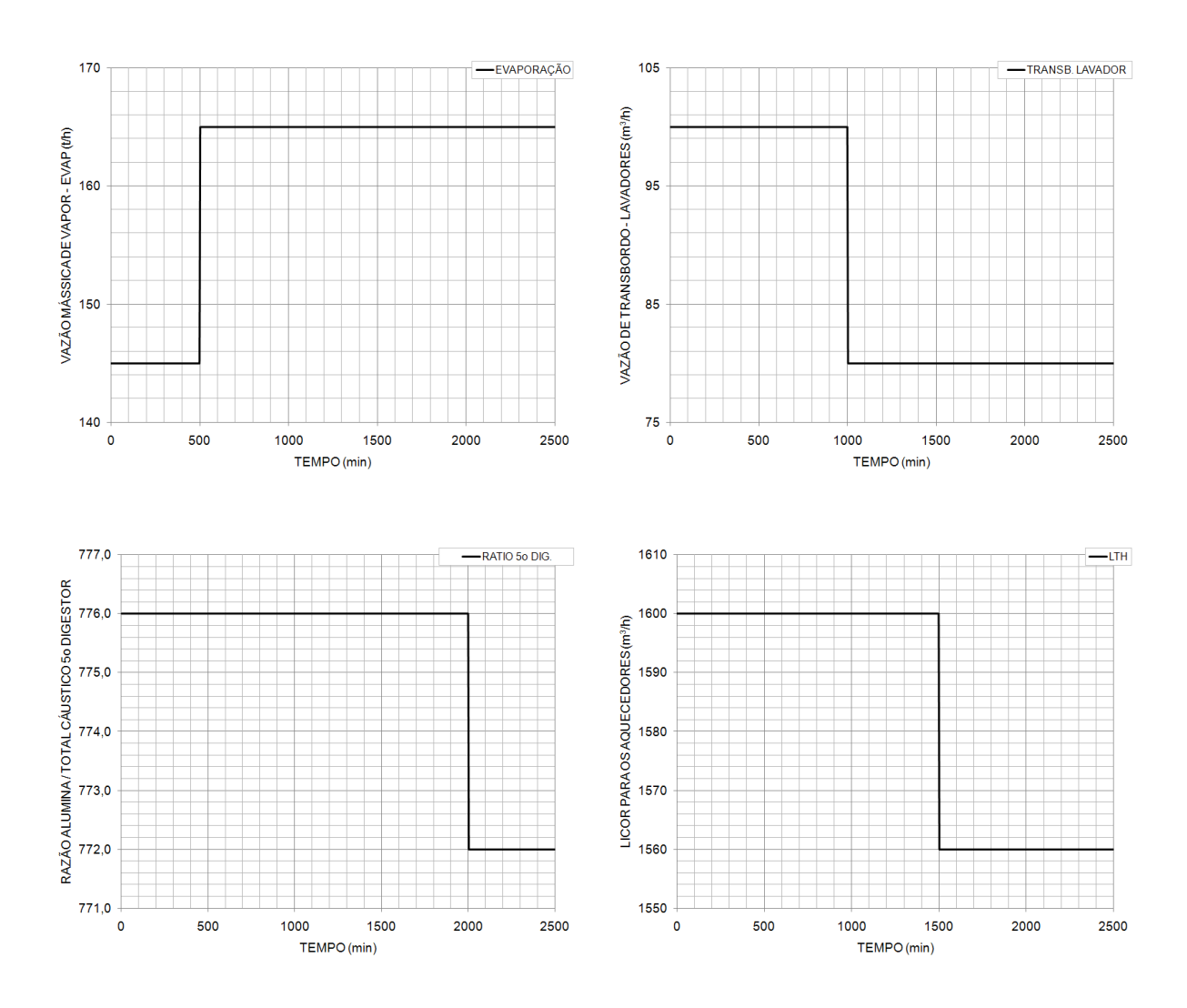

<span id="page-68-0"></span>**Figura 6.4 Perturbações induzidas para análise do comportamento do sistema completo.** 

As variáveis de distúrbio dv<sub>1</sub> (vazão mássica de vapor da evaporação) e dv<sub>2</sub> (vazão de transbordo dos lavadores) são apenas lidas pelo controlador de concentrações da refinaria de bauxita, mas manipuladas para o controle de outra variável importante, o volume da planta. Se o volume da planta estiver acima do alvo, e não houver tanques disponíveis para estocagem de licor, a engenharia de processo pode aumentar o alvo da evaporação e reduzir a água para o processo, o que impacta direta e respectivamente na dv<sub>1</sub> e dv<sub>2</sub>.

A variável de distúrbio dv<sub>3</sub> (razão alumina / total cáustico no  $5^\circ$  digestor) pode ser eventualmente reduzida pela engenharia de processo para evitar um eventual problema de auto-precipitação na etapa da Filtração. A dv<sub>4</sub> (vazão de licor fraco para a Digestão), por sua vez, determina a velocidade com que o licor circula por todo o circuito. Eventualmente, é necessário que se reduza essa vazão de licor para que se possam realizar manutenções em equipamentos de processo.

A grandeza dos distúrbios da [Figura 6.4](#page-68-0) é condizente com o que de fato acontece na planta.

Ambos os controladores IHMPC com controle por faixas e RMPCT com horizonte infinito atingem adequadamente seus objetivos, trazendo  $y_1$  (soda livre no tanque 30A) para dentro de sua faixa e controlando  $y_4$  (total cáustico no tanque 45A) segundo seu *setpoint*. A [Figura 6.5](#page-70-0) mostra a representação do comportamento das saídas controladas. *O funnel* suaviza as ações do controlador RMPCT, o que pode ser claramente observado na [Figura 6.5,](#page-70-0) produzindo, novamente, um comportamento mais adequado para a planta.

É importante evidenciar o comportamento distinto das saídas  $y_1$  e  $y_2$  com respeito ao distúrbio na evaporação (dv<sub>1</sub>). A saída y<sub>1</sub> é menos sensível do que y<sub>2</sub> a va-riações em dv<sub>1</sub>, o que pode ser notado analisando-se os modelos ([Figura 5.4\)](#page-62-0):

- as dinâmicas são idênticas, o que é correto uma vez que ambas saídas y1 e y2 são concentrações medidas no mesmo tanque;
- o ganho de y<sub>2</sub> é, por sua vez, maior do que o de y<sub>1</sub>.

Estes comportamentos distintos podem ser explicados pela existência comum de incrustações de hidrato (Al(OH)<sub>3</sub>) nas paredes do tanque 30A. Havendo um aumento repentino na evaporação (dv<sub>1</sub>), ambas as concentrações de soda livre (y<sub>1</sub>) e total cáustico  $(y_2)$  aumentam no tanque 30A. A soda livre, no entanto, reage com as incrustações de hidrato gerando aluminato (NaAlO<sub>2</sub>), o qual é parte do total cáustico.

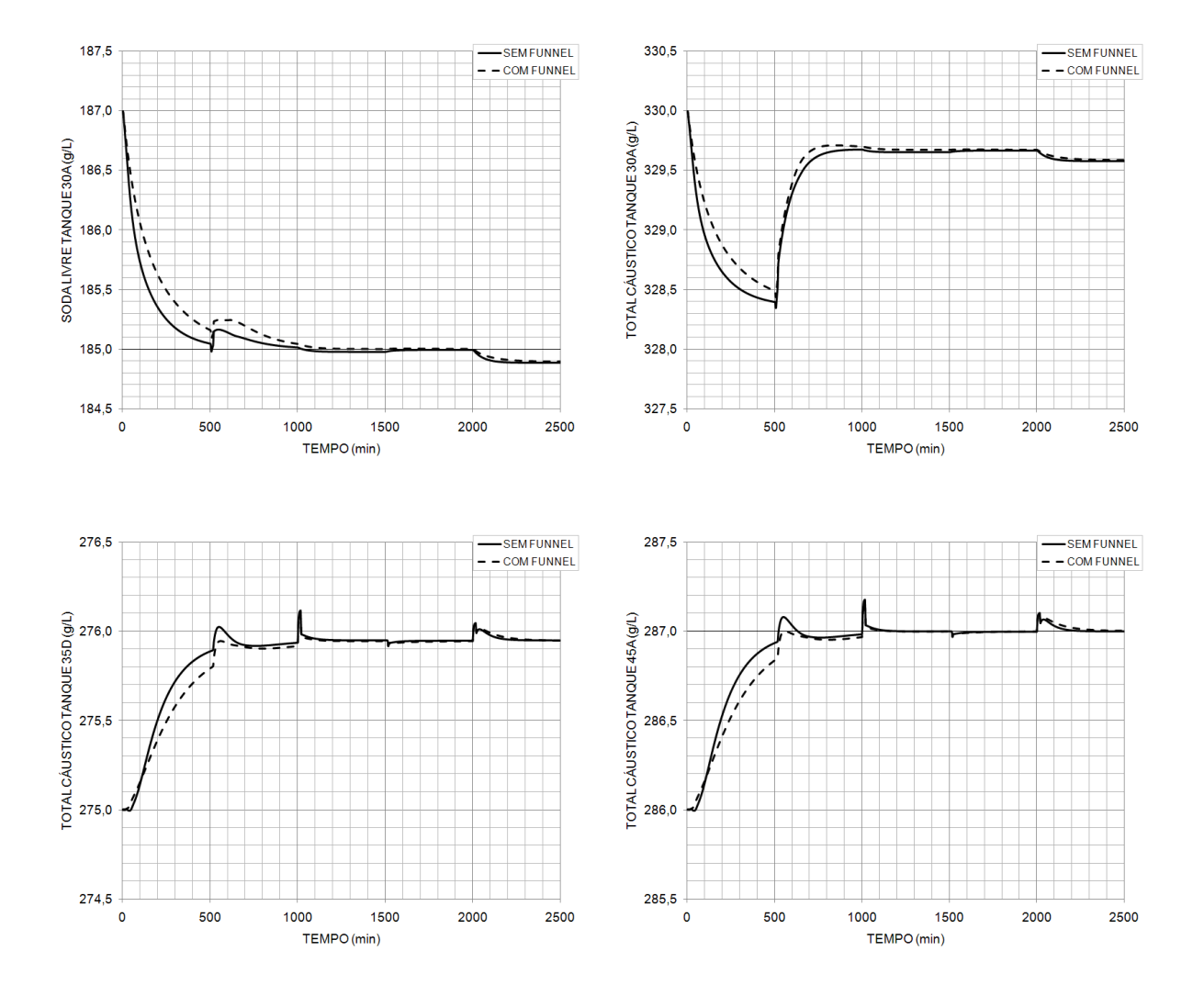

<span id="page-70-0"></span>**Figura 6.5 Comportamento das saídas controladas pelo IHMPC com e sem** *funnel***, para o sistema completo com perturbação.** 

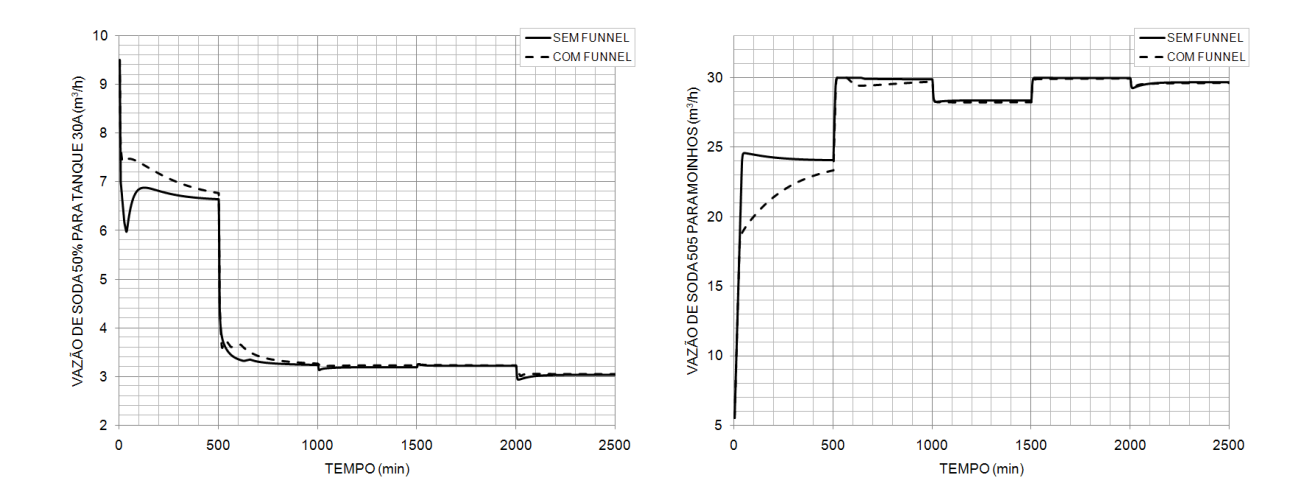

**Figura 6.6 Comportamento das entradas do IHMPC com e sem** *funnel***, para o sistema completo com perturbação.**
## **CAPÍTULO 7. Nova estratégia para o controlador de concentrações da refinaria de bauxita**

Neste capítulo analisaremos por simulação o comportamento de uma possível nova estrutura para o controlador de concentrações da refinaria de bauxita, a qual considera a evaporação, dv<sub>1</sub> na estratégia corrente, como uma terceira entrada manipulada u<sub>3</sub>. Uma vez que o alvo da evaporação é hoje determinado manualmente, ou seja, há um dispositivo à parte que controla a evaporação segundo um *setpoint*, essa nova estratégia é possível de ser facilmente implementada. Ela pode ser interessante, pois há bons modelos identificados que descrevem o efeito da evaporação sobre todas as saídas controladas; e a maximização da evaporação segundo um alvo otimizante pode ser financeiramente melhor para a planta.

Abaixo segue um sumário das variáveis controladas ([Tabela 7.1\)](#page-72-0), manipuladas [\(Tabela 7.2\)](#page-72-1) e de distúrbio ([Tabela 7.3\)](#page-73-0) que compõem o novo controlador. O circuito do licor, agora com menos uma variável de distúrbio e uma nova entrada manipulada, é novamente apresentado pela [Figura 7.1.](#page-73-1)

| Tabela 7.1 - Vallaveis Colludiauas. Hova estrategia |                                   |                          |  |
|-----------------------------------------------------|-----------------------------------|--------------------------|--|
| Variável<br>controlada                              | Descrição                         | Unidade de<br>engenharia |  |
| V1                                                  | SL (soda livre) no tanque 30A     | g/L                      |  |
| V <sub>2</sub>                                      | TC (total cáustico) no tanque 30A | g/L                      |  |
| Уз                                                  | TC (total cáustico) no tanque 35D | g/L                      |  |
| V4                                                  | TC (total cáustico) no tanque 45A | a/L                      |  |

<span id="page-72-0"></span>**Tabela 7.1 - Variáveis controladas: nova estratégia** 

| rabela 7.2 - variavels manipuladas: nova estrategia |                                                                |                          |  |
|-----------------------------------------------------|----------------------------------------------------------------|--------------------------|--|
| Variável<br>manipulada                              | Descrição                                                      | Unidade de<br>engenharia |  |
| $U_1$                                               | Vazão de soda cáustica (50% em massa) para o tangue 30A        | $m^3/h$                  |  |
| $U_2$                                               | Vazão de soda cáustica (50% em massa) para os moinhos          | $m^3/h$                  |  |
| U <sub>3</sub>                                      | Vazão mássica de vapor resultante da evaporação do licor fraco | t/h                      |  |

<span id="page-72-1"></span>**Tabela 7.2 - Variáveis manipuladas: nova estratégia** 

| i apeia 7.5 - Valiaveis de distuiblo. Hova estiategia |                                                   |                          |  |
|-------------------------------------------------------|---------------------------------------------------|--------------------------|--|
| Variável<br>de distúrbio                              | <b>Descrição</b>                                  | Unidade de<br>engenharia |  |
| dv <sub>1</sub>                                       | Vazão de transbordo dos lavadores                 | $m^3/h$                  |  |
| dv <sub>2</sub>                                       | Razão alumina / total cáustico no último digestor | -                        |  |
| d۷۹                                                   | Vazão de licor fraco para a digestão              | $m^3/h$                  |  |

<span id="page-73-0"></span>**Tabela 7.3 - Variáveis de distúrbio: nova estratégia**

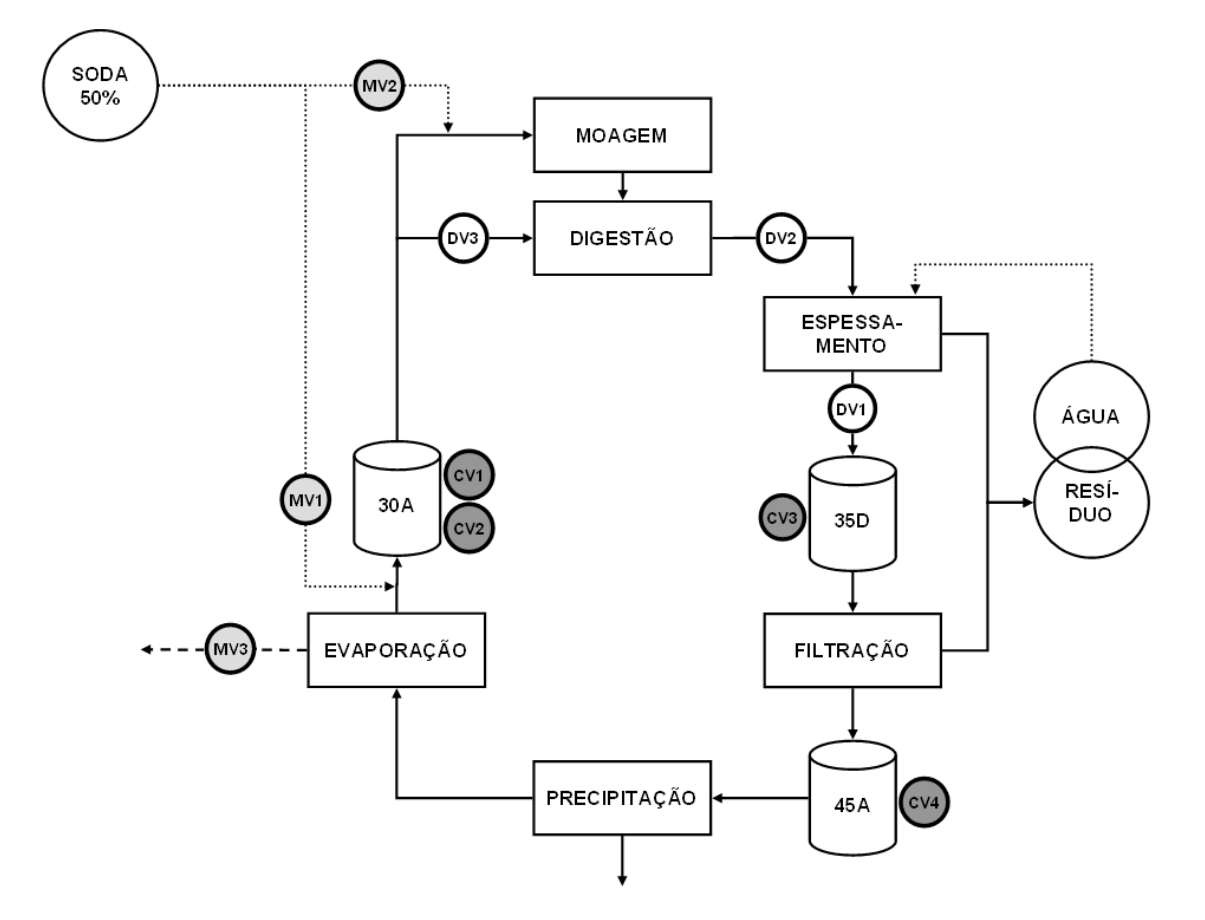

<span id="page-73-1"></span>**Figura 7.1 Circuito do licor evidenciando as variáveis que compõem a nova estrutura do controlador de concentrações da refinaria de bauxita.** 

Primeiramente, o desempenho do novo controlador, ainda sem alvos otimizantes para as entradas, será comparado ao desempenho do controlador atual. Ambos utilizando o algoritmo RMPCT de horizonte infinito.

Os parâmetros de sintonia gerais e das saídas controladas, para ambas as estruturas de controle corrente e proposta, são os seguintes:

59

 $\Delta t = 1$ min

$$
m\,=\,3
$$

$$
Q = \begin{bmatrix} 1 & 0 & 0 & 0 \\ 0 & 1 & 0 & 0 \\ 0 & 0 & 1 & 0 \\ 0 & 0 & 0 & 1 \end{bmatrix}
$$
  
\n
$$
S^{y} = \begin{bmatrix} 1 \times 10^{4} & 0 & 0 & 0 \\ 0 & 1 \times 10^{4} & 0 & 0 \\ 0 & 0 & 1 \times 10^{4} & 0 \\ 0 & 0 & 0 & 1 \times 10^{4} \end{bmatrix}
$$
  
\n
$$
y_{min} = \begin{bmatrix} 175 \\ 315 \\ 274 \\ 287 \end{bmatrix}, \quad y_{max} = \begin{bmatrix} 185 \\ 335 \\ 280 \\ 287 \end{bmatrix}
$$

Os parâmetros de sintonia das entradas, para o controlador corrente são:

$$
Qu = \begin{bmatrix} 0 & 0 \\ 0 & 0 \end{bmatrix}, \quad R = \begin{bmatrix} 0.5 & 0 \\ 0 & 0.5 \end{bmatrix}
$$

$$
S^{u} = \begin{bmatrix} 1 \times 10^{2} & 0 \\ 0 & 1 \times 10^{2} \end{bmatrix}
$$

$$
\Delta u_{\text{max}} = \begin{bmatrix} 0.5 \\ 0.5 \end{bmatrix}, \quad u_{\text{min}} = \begin{bmatrix} 0 \\ 0 \end{bmatrix}, \quad u_{\text{max}} = \begin{bmatrix} 30 \\ 30 \end{bmatrix}
$$

Para o controlador proposto, os mesmos parâmetros são:

$$
Qu = \begin{bmatrix} 0 & 0 & 0 \\ 0 & 0 & 0 \\ 0 & 0 & 0 \end{bmatrix}, \quad R = \begin{bmatrix} 0.5 & 0 & 0 \\ 0 & 0.5 & 0 \\ 0 & 0 & 0.5 \end{bmatrix}
$$

$$
S^{u} = \begin{bmatrix} 1 \times 10^{2} & 0 & 0 \\ 0 & 1 \times 10^{2} & 0 \\ 0 & 0 & 1 \times 10^{2} \end{bmatrix}
$$

$$
\Delta u_{\text{max}} = \begin{bmatrix} 0.5 \\ 0.5 \\ 5 \end{bmatrix}, \quad u_{\text{min}} = \begin{bmatrix} 0 \\ 0 \\ 0 \end{bmatrix}, \quad u_{\text{max}} = \begin{bmatrix} 30 \\ 30 \\ 200 \end{bmatrix}
$$

Os valores iniciais das saídas controladas para ambos controladores são:

 $\overline{\phantom{a}}$  $\overline{\phantom{a}}$  $\overline{\phantom{a}}$ 

$$
y_0 = \begin{bmatrix} 187 \\ 330 \\ 275 \\ 286 \end{bmatrix}
$$

Os valores iniciais das entradas manipuladas pelo controlador corrente são:

$$
u_o = \begin{bmatrix} 10 \\ 5 \end{bmatrix}
$$

E enfim, os valores iniciais das entradas manipuladas pelo controlador proposto são:

$$
u_o = \begin{bmatrix} 10 \\ 5 \\ 150 \end{bmatrix}
$$

Distúrbios similares aos do capítulo anterior serão introduzidos durante as simulações. Tais perturbações podem ser vistas na [Figura 7.2.](#page-76-0) Como a evaporação deixa de ser uma variável de distúrbio no novo controlador, ela não será perturbada durante simulação do controlador corrente, para que se possam comparar os resultados.

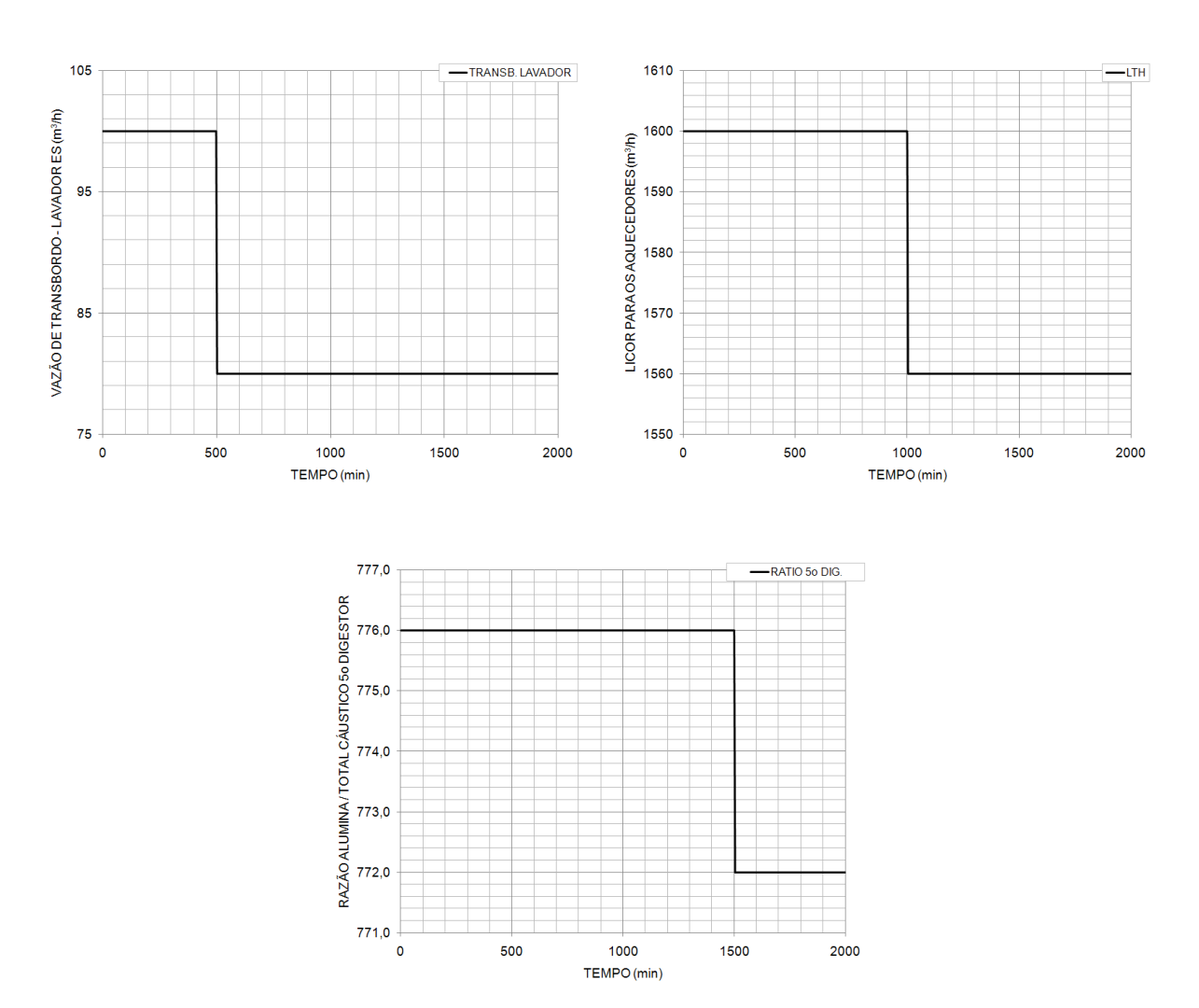

<span id="page-76-0"></span>**Figura 7.2 Perturbações induzidas para análise do comportamento do sistema com a evaporação como entrada manipulada e otimização.** 

Ambos os controladores com a evaporação como distúrbio ou como entrada manipulada atingiram adequadamente seus objetivos. Analisando a [Figura 7.3](#page-77-0) é possível observar que em ambos os casos a saída  $y_1$  (soda livre no tanque 30A) foi trazida dentro de sua faixa e a saída  $y_4$  (total cáustico no tanque 45A) é mantida sob controle segundo seu *setpoint*. O comportamento das entradas, por sua vez, é distinto quando se comparam os controladores. A [Figura 7.4](#page-78-0) mostra que, com um grau de liberdade a mais, o controlador com a terceira entrada guia  $u_1$  (soda 50% para tanque 30A) e u<sub>2</sub> (soda 50% para moinhos) para mais perto de seus limites mínimo e

máximo, respectivamente. A nova entrada  $u_3$  é conduzida para um valor consideravelmente acima do que em que permaneceria se ainda fosse uma variável de distúrbio.

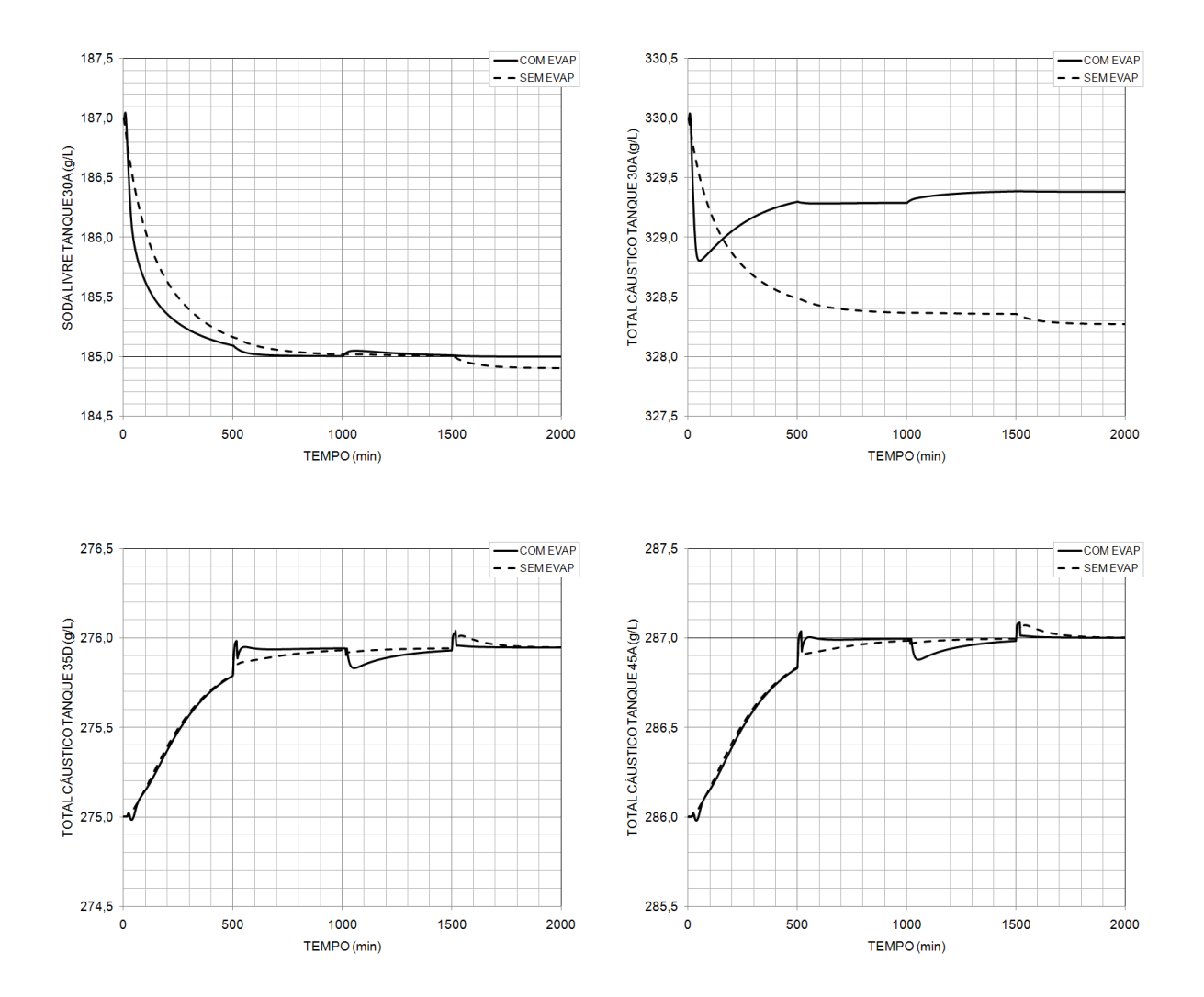

<span id="page-77-0"></span>**Figura 7.3 Comportamento das saídas controladas pelo IHMPC com e sem a evaporação como entrada manipulada, para o sistema completo com perturbação.** 

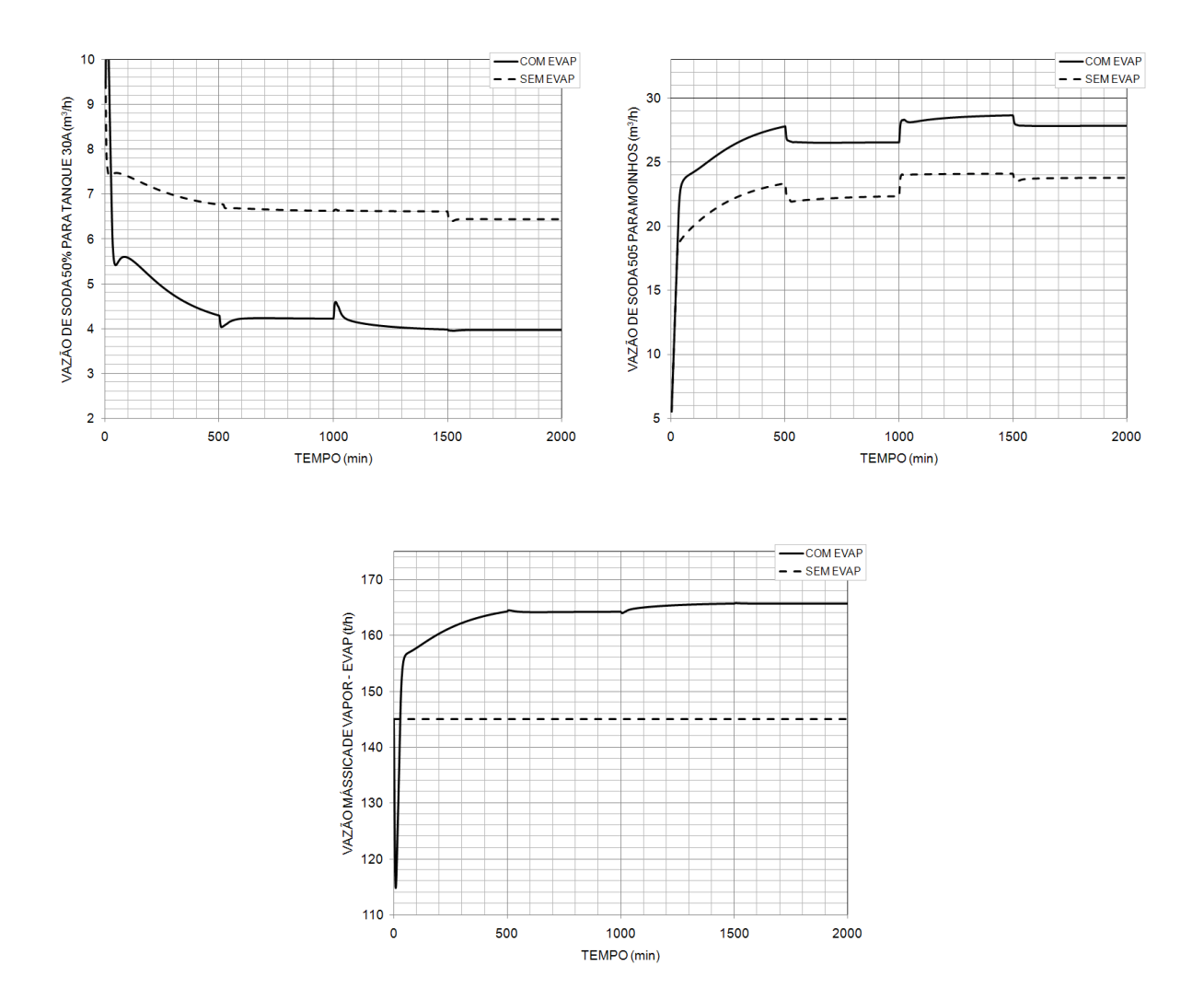

<span id="page-78-0"></span>**Figura 7.4 Comportamento das entradas do IHMPC com e sem a evaporação como entrada manipulada, para o sistema completo com perturbação.** 

As funções objetivo dos controladores com e sem a nova entrada manipulada se comportaram de forma similar. Nos primeiros instantes da simulação, ambas as funções são rapidamente minimizadas, convergindo lentamente para zero nos instantes seguintes ([Figura 7.5\)](#page-79-0).

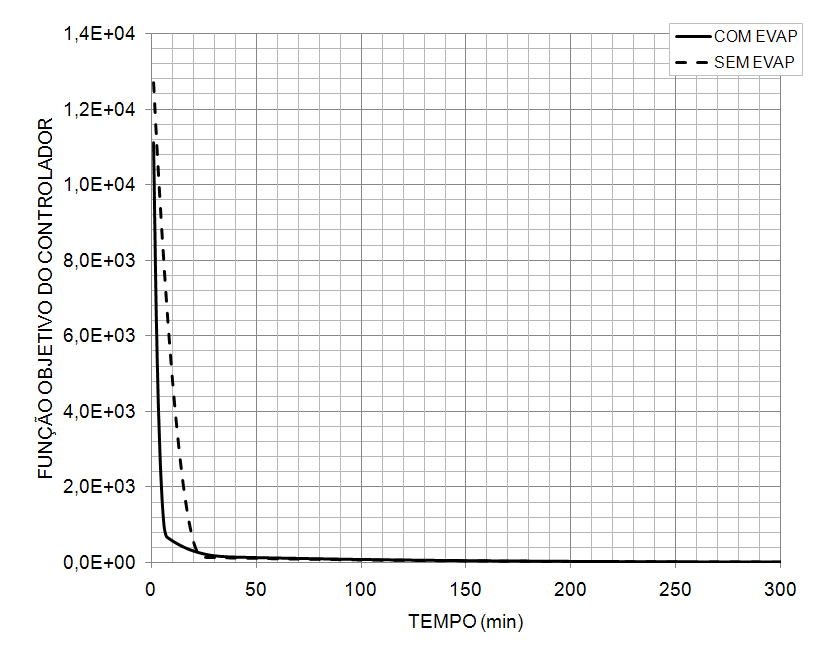

<span id="page-79-0"></span>**Figura 7.5 Comportamento da função objetivo do IHMPC com e sem a evaporação como entrada manipulada, para o sistema completo com perturbação.** 

A adição da nova entrada manipulada  $u_3$  sem alvo otimizante, mesmo com bons modelos que descrevem seu efeito sobre as saídas controladas, não melhorou o desempenho do controlador.

Será agora analisado, ainda por simulação, o comportamento do novo controlador com alvo otimizante para a evaporação (entrada manipulada  $u_3$ ). O controlador deve tentar maximizar u<sub>3</sub>, sujeito ao valor máximo permitido, e ainda controlar  $y_1$  e  $y_4$ segundo seu limite e *setpoint*.

Os parâmetros de sintonia e valores iniciais das saídas controladas permanecem os da simulação anterior. Os parâmetros de sintonia e valores iniciais das entradas para o controlador com otimização são:

$$
Qu = \begin{bmatrix} 0 & 0 & 0 \\ 0 & 0 & 0 \\ 0 & 0 & 1 \end{bmatrix}, R = \begin{bmatrix} 0.5 & 0 & 0 \\ 0 & 0.5 & 0 \\ 0 & 0 & 0.5 \end{bmatrix}
$$

$$
S^{u} = \begin{bmatrix} 1 & 0 & 0 \\ 0 & 1 & 0 \\ 0 & 0 & 1 \end{bmatrix}
$$
  
\n
$$
\Delta u_{max} = \begin{bmatrix} 0.5 \\ 0.5 \\ 5 \end{bmatrix}, \quad u_{min} = \begin{bmatrix} 0 \\ 0 \\ 0 \end{bmatrix}, \quad u_{max} = \begin{bmatrix} 30 \\ 30 \\ 200 \end{bmatrix}
$$
  
\n
$$
u^{sp} = \begin{bmatrix} 0 \\ 0 \\ 200 \end{bmatrix}, \dots u_{0} = \begin{bmatrix} 10 \\ 5 \\ 150 \end{bmatrix}
$$

O comportamento do controlador com alvo otimizante foi comparado ao do controlador, com a entrada manipulada  $u_3$  e sem alvo otimizante, simulado anteriormente. Os distúrbios induzidos em ambos os casos são novamente os apresentados pela [Figura 7.2,](#page-76-0) e o algoritmo utilizado continua sendo o RMPCT de horizonte infinto.

Pela [Figura 7.6,](#page-81-0) ambos os controladores atingem seus objetivos adequadamente, reduzindo y<sub>1</sub> até seu limite máximo e controlando y<sub>4</sub> segundo seu *setpoint*. É  $t$ ambém possível observar que  $y_2$  varia consideravelmente mais quando o controlador tenta maximizar a evaporação, porém permanecendo durante todo o período de simulação dentro de seus limites. A tentativa do controlador de maximizar a evaporação pode ser verificada pelo comportamento das entradas manipuladas apresentado pela [Figura 7.7.](#page-82-0) Enquanto há 1 grau de liberdade disponível, o controlador aumenta a evaporação  $(u_3)$  o máximo que pode. Entretanto, para atingir seus objetivos de controle, ele precisa reduzir  $u_1$  e aumentar  $u_2$  mais drasticamente, o que faz com que  $u_2$  rapidamente atinja seu limite máximo e, assim, com que  $u_3$  pare de ser maximizada.

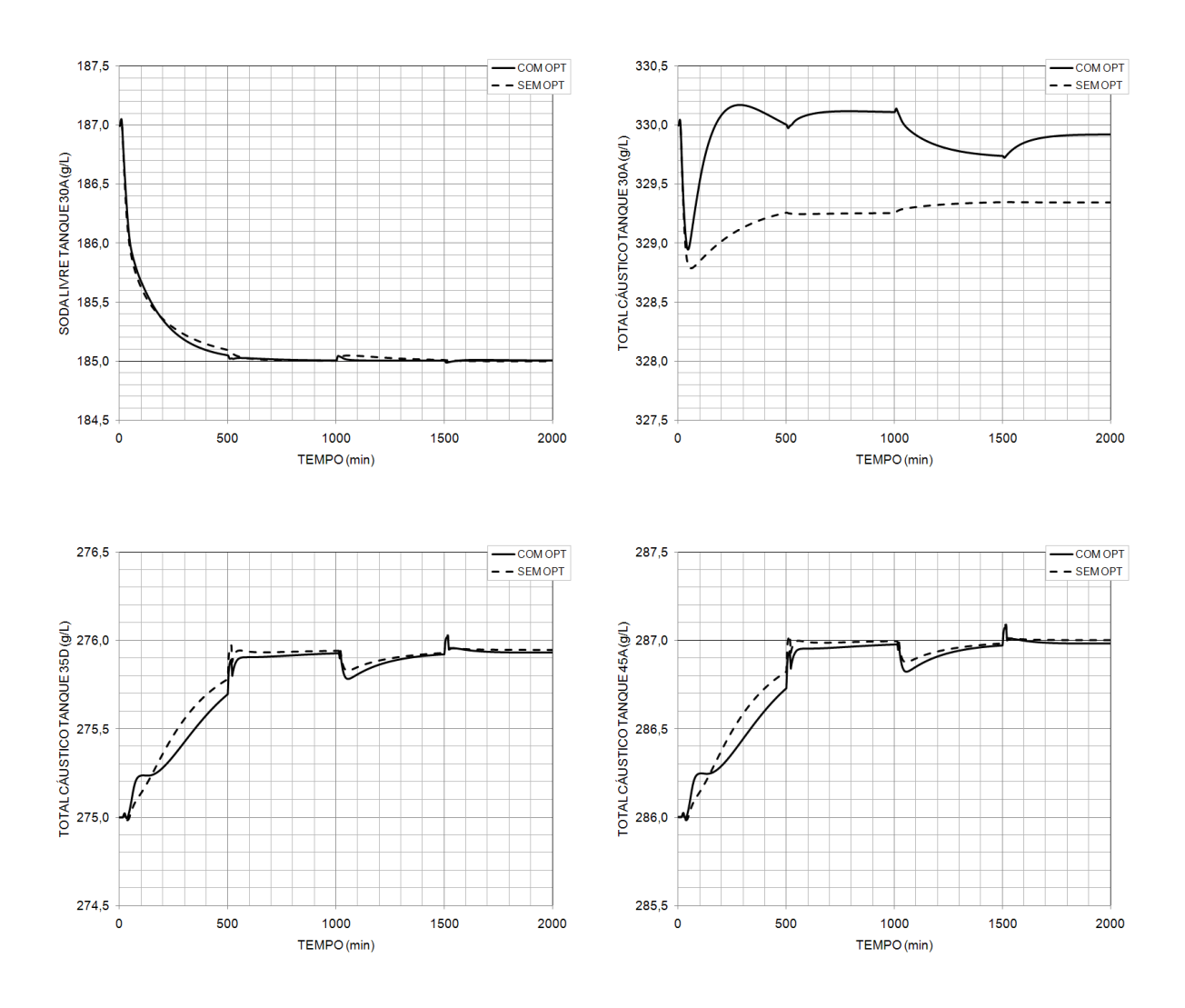

<span id="page-81-0"></span>**Figura 7.6 Comportamento das saídas controladas pelo IHMPC com e sem otimização da evaporação, para o sistema completo com perturbação.** 

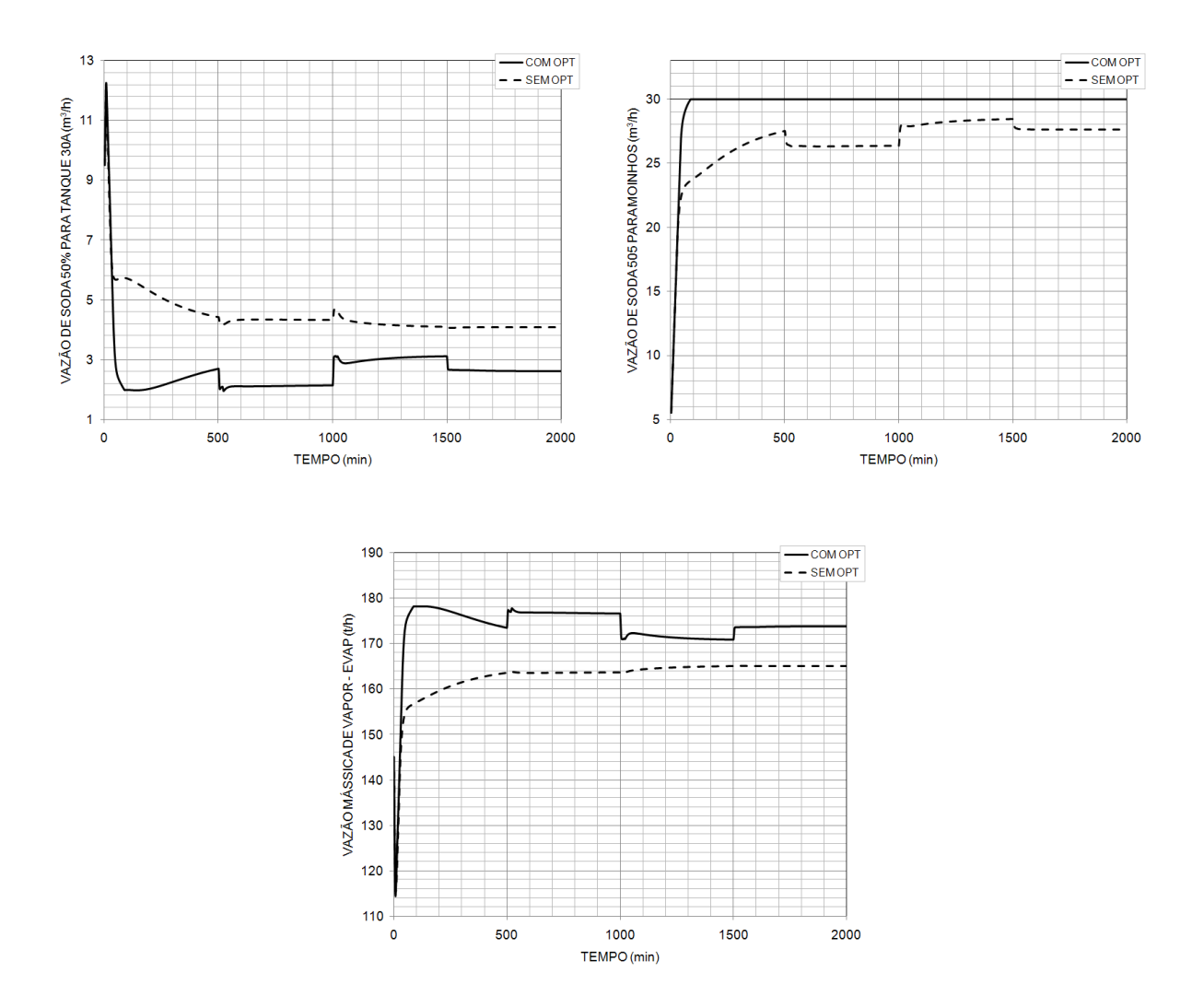

<span id="page-82-0"></span>**Figura 7.7 Comportamento das entradas do IHMPC com e sem otimização da evaporação, para o sistema completo com perturbação.**

Com a saturação da entrada u<sub>2</sub>, o controlador com otimização não consegue que u3 atinja seu alvo otimizante, o que não permite que sua função objetivo convirja para zero ([Figura 7.8\)](#page-83-0).

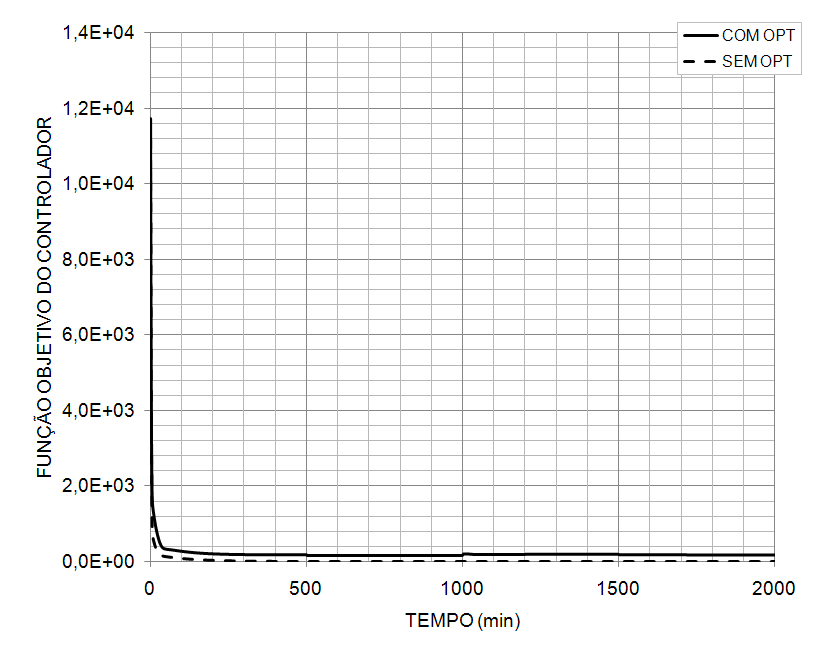

<span id="page-83-0"></span>**Figura 7.8 Comportamento da função objetivo do IHMPC com e sem otimização da evaporação, para o sistema completo com perturbação.** 

A adição da evaporação como entrada manipulada, com alvo otimizante, é uma opção fácil de ser implementada na prática, que não afeta a capacidade do controlador em estabilizar as concentrações (saídas controladas) respeitando seus limites e *setpoints*, e que pode ser financeiramente interessante para a planta, uma vez que alvos para as entradas podem ser facilmente ajustados segundo o custo das matérias-primas.

## **CAPÍTULO 8. Conclusões finais e recomendações**

Neste trabalho foi inicialmente apresentado um novo controlador preditivo que integra, em um único controlador, os conceitos envolvidos no controlador preditivo de horizonte infinito (IHMPC), controle por faixas das saídas e *targets* para as entradas, com o conceito de *funnel* aplicado ao controlador comercial RMPCT desenvolvido pela Honeywell. Com isso, pretendeu-se produzir o controlador com a estabilidade do IHMPC e a suavidade do RMPCT. O novo controlador pode ser designado como um RMPCT de horizonte infinito. O novo controlador foi testado por simulação em um processo de refino de bauxita, na unidade de produção de alumina da Alumar, no Maranhão. Essa unidade vem sendo controlada por um controlador RMPCT da Honeywell que tem horizonte finito e não tem estabilidade nominal garantida. Nas simulações aqui realizadas, o comportamento do novo controlador foi sempre comparado ao IHMPC com controle das saídas por faixas. Em relação ao IHMPC com controle por faixas, o RMPCT de horizonte infinito apresentou as seguintes características:

- estabilidade e desempenho equivalentes, desde que os mesmos parâmetros de sintonia sejam usados nos dois controladores;
- os dois controladores têm como parâmetros de sintonia: o horizonte de controle, os pesos das variáveis controladas e desvios das manipuladas na função objetivo e os pesos das variáveis de folga usadas no controlador para garantir que o problema de controle seja sempre viável, para qualquer condição operacional;
- o RMPCT de horizonte infinito apresenta, como esperado, um comportamento mais suave que o IHMPC, justificando-se assim a aplicação do novo controlador nos processos em que a suavidade operacional seja um requisito importante, como é o caso de refinarias de bauxita;
- o RMPCT de horizonte infinito, tem uma formulação ligeiramente mais complexa do que o IHMPC, porque os *setpoints* das variáveis controladas em cada instante de amostragem dentro do horizonte de controle são variáveis adicionais do problema de otimização que define o controlador. Assim, o RMPCT de horizonte infinito tem um número de variáveis maior que o IHMPC, que considera um único *setpoint* ao longo de todo horizonte de controle. Entretanto, o esforço computacional adicional do RMPCT não se mostrou significativo a ponto de impedir a aplicação do controlador mesmo para sistemas de grande porte.

Tendo em vista a inclusão de *targets* para as entradas em um horizonte infinito dentro da formulação do controlador proposto, o RMPCT de horizonte infinito foi usado para a formulação de um novo controlador para a refinaria de bauxita. Esse novo controlador visa à implementação de um *target* otimizante para a vazão de vapor gerado pela unidade de evaporação. Para isso, o controlador original foi estendido com uma nova variável manipulada que é a vazão de vapor gerado. Nas simulações realizadas, foi assumido que o *target* para essa vazão é fornecido por um programa de otimização não incluído neste estudo e que se localiza em uma outra camada da estrutura de controle da unidade. Os testes realizados com essa nova estrutura de controle e com o controlador proposto mostram que essa estrutura é perfeitamente viável, com uma estabilidade adequada e um comportamento adequado,

mesmo quando o *target* para o vapor produzido leva à saturação de uma outra variável manipulada.

Como recomendações para futuros trabalhos dentro do assunto abordado neste trabalho, temos a prova da estabilidade do RMPCT com horizonte infinito. A forma como o *funnel* é implementado torna a prova da estabilidade desse controlador mais complexa do que a prova da estabilidade do IHMPC nas suas várias versões conforme realizado em trabalhos anteriores. Assim, durante o desenvolvimento deste trabalho ainda não se conseguiu a prova rigorosa desta estabilidade, embora nas simulações realizadas, mostrou-se que a função objetivo do RMPCT se comporta como uma função de Lyapunov para o sistema em malha fechada.

Outra recomendação para trabalhos futuros é o estudo do efeito de incertezas no modelo na estabilidade e desempenho do sistema. Vários resultados já existem na literatura enfocando a robustez do IHMPC para incertezas no modelo, tanto para sistema estáveis em malha aberta, como para sistemas integradores. Certamente, esses resultados poderão ser usados para direcionar o desenvolvimento do RMPCT robusto.

## **REFERÊNCIAS BIBLIOGRÁFICAS**

CARRAPIÇO, O. L. & ODLOAK, D. (2004). A stable model predictive control for integrating processes. Computers and Chemical Engineering, 29, p.1089-1099

CUTLER, C. R. & RAMAKER, B. L. (1979). Dynamic matrix control - a computer control algorithm. AIChE 86th National Meeting, Houston, TX

GARCÍA, C. E., & MORSHEDI, A. M. (1986). Quadratic programming solution of dynamic matrix control (QDMC). Chemical Engineering Communications, 46, p.73-87.

GONZALEZ, A & ODLOAK, D. (2009). A stable MPC with zone control. Journal of Process Control, 19, p.110-122

GOUVÊA, M. T. & ODLOAK, D. (1997). ROSSMPC: A new way of representing and analysing the predictive controllers. Trans IchemE, v.75, n.4, p.707-717

LI, S.; LIM, K. Y.; FISHER, D. G. (1989). A state space formulation for model predictive control, AIChE Journal, v.35, n.2, p.241-249

LU, Z. J., MACARTHUR, J. W. & HORN, B. C. (1998). Method of process controller optimization in a multivariable predictive controller. United States Patent, Patent Number 5,758,047

ODLOAK, D. (1996). A new state-space approach to model predictive control, Brazilian Journal of Chem. Engng., v.13, n.3, p.152-167

ODLOAK, D. (2004). Extended robust model predictive control, AICHE Journal 50 (8), p.1824-1836

RAWLINGS, J.B & K.R MUSKE (1993). The stability of constrained multivariable receding horizon control. IEEE Trans. Autom. Cont., 38, p.1512-1516

RICHALET, J., RAULT, A., TESTUD, J. L., & PAPON, J. (1976). Algorithmic control of industrial processes. Proceedings of the 4th IFAC symposium on identification and system parameter estimation, p.1119-1167.

RODRIGUES, M. A. & ODLOAK, D. (2003). MPC for stable systems with model uncertainty. Automatica, v39, n.4, p.569-583.

QIN, S.J. & BADGWELL, T.A. (2003). A survey of industrial model predictive control technology. Control Engineering Practice, 11, p.733–764